## Four51 Storefront Release Notes

[click here](https://support.sitecore.com/kb?id=kb_article_view&sysparm_article=KB0001744) to learn more about release notes

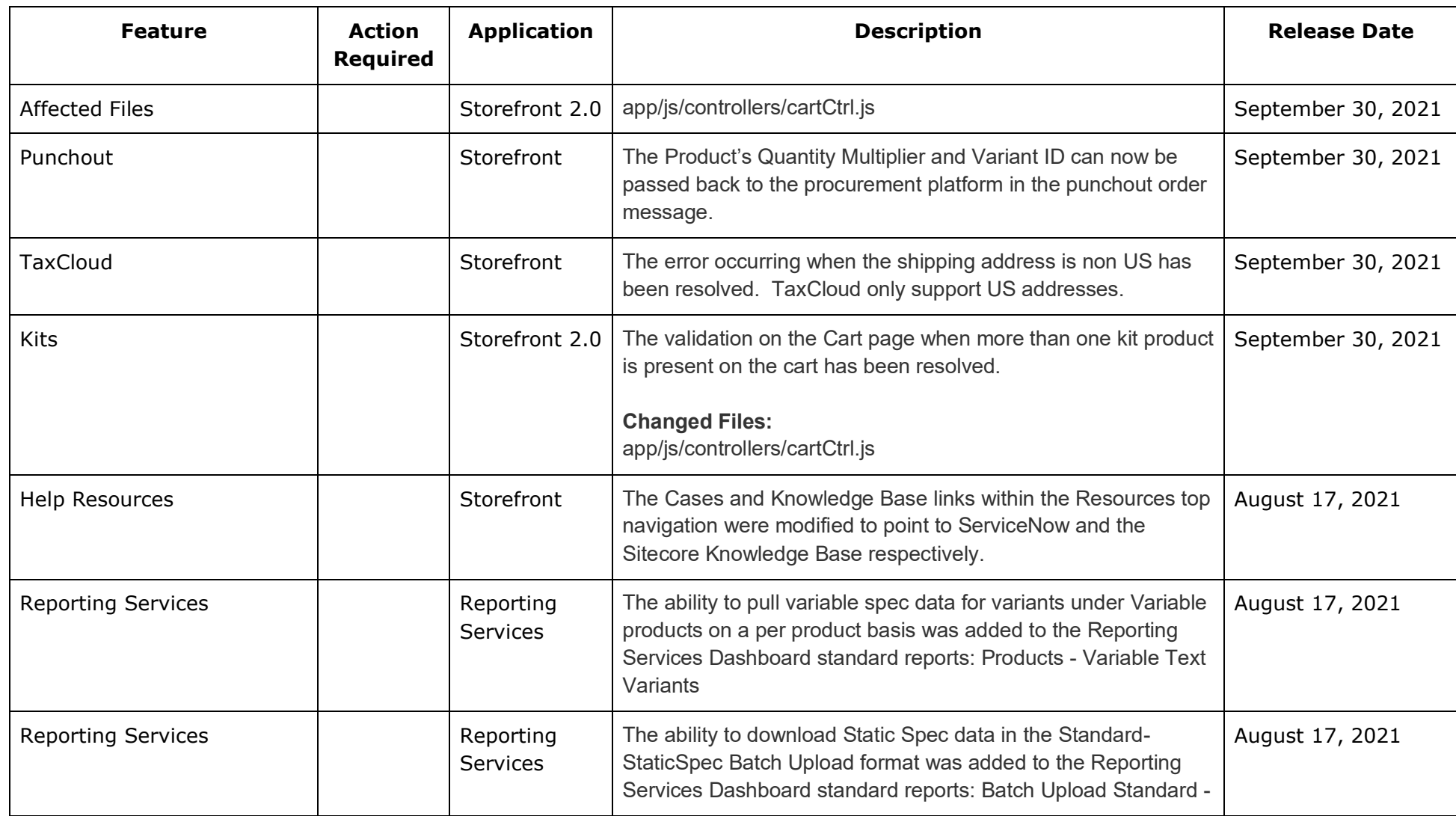

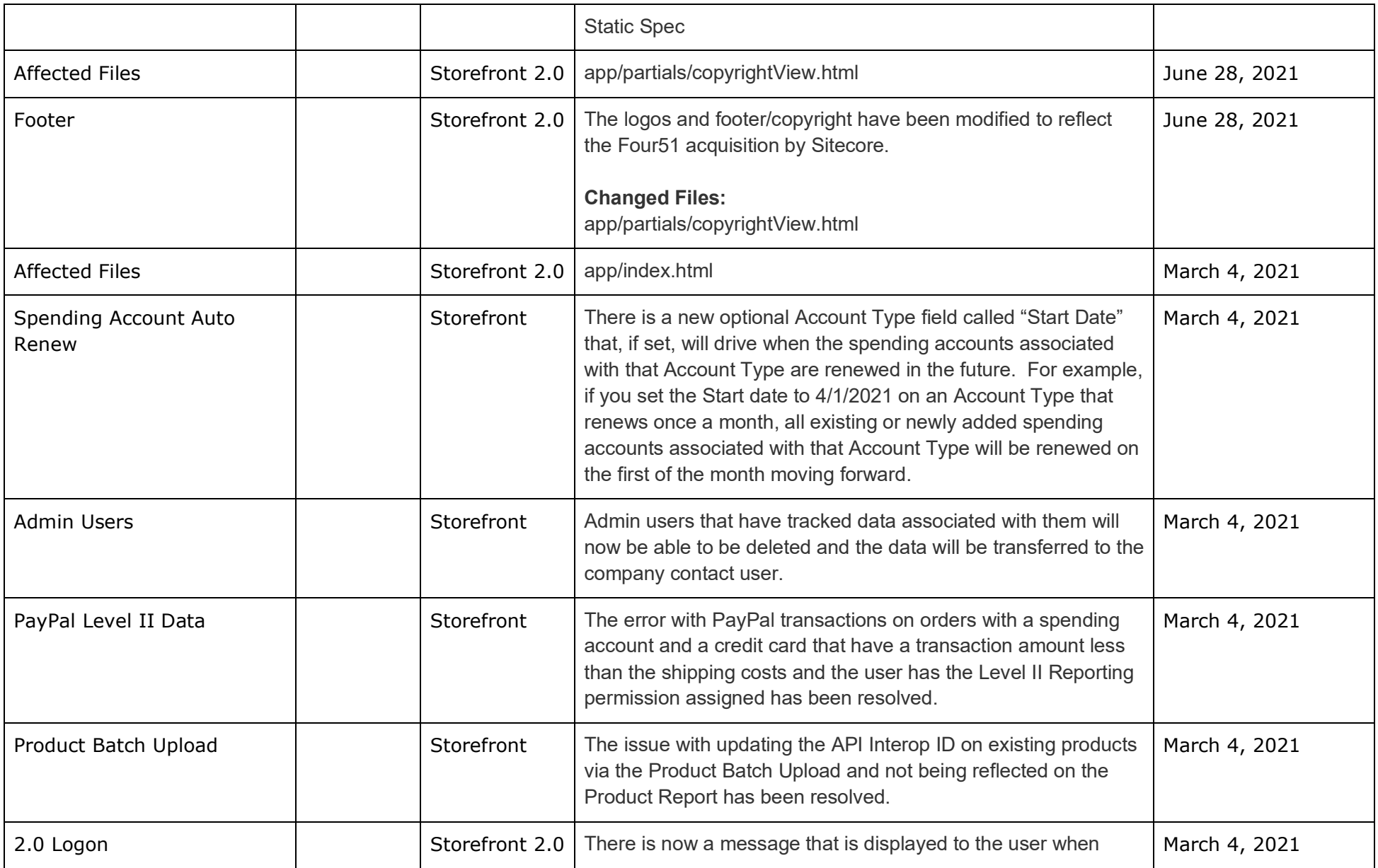

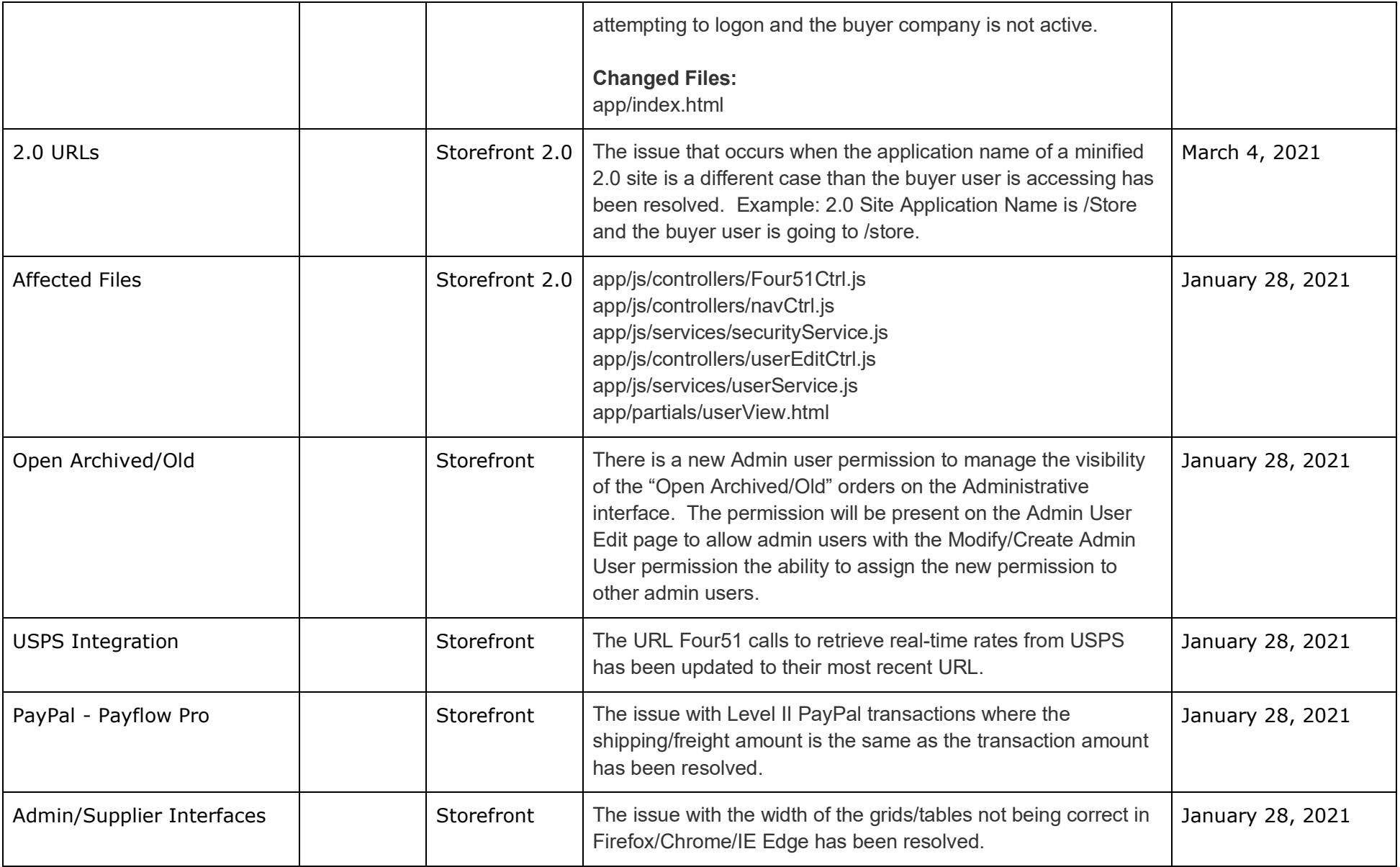

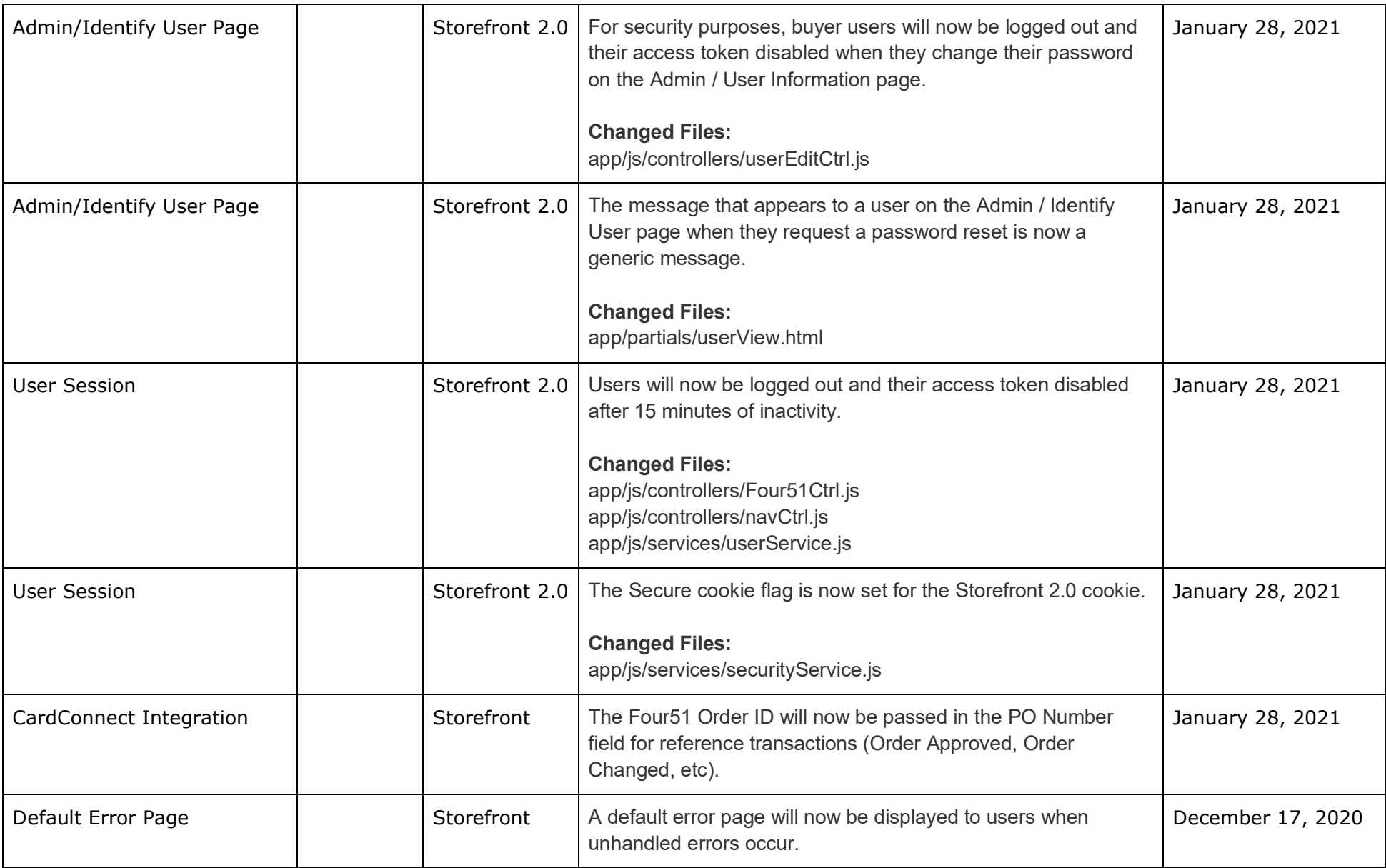

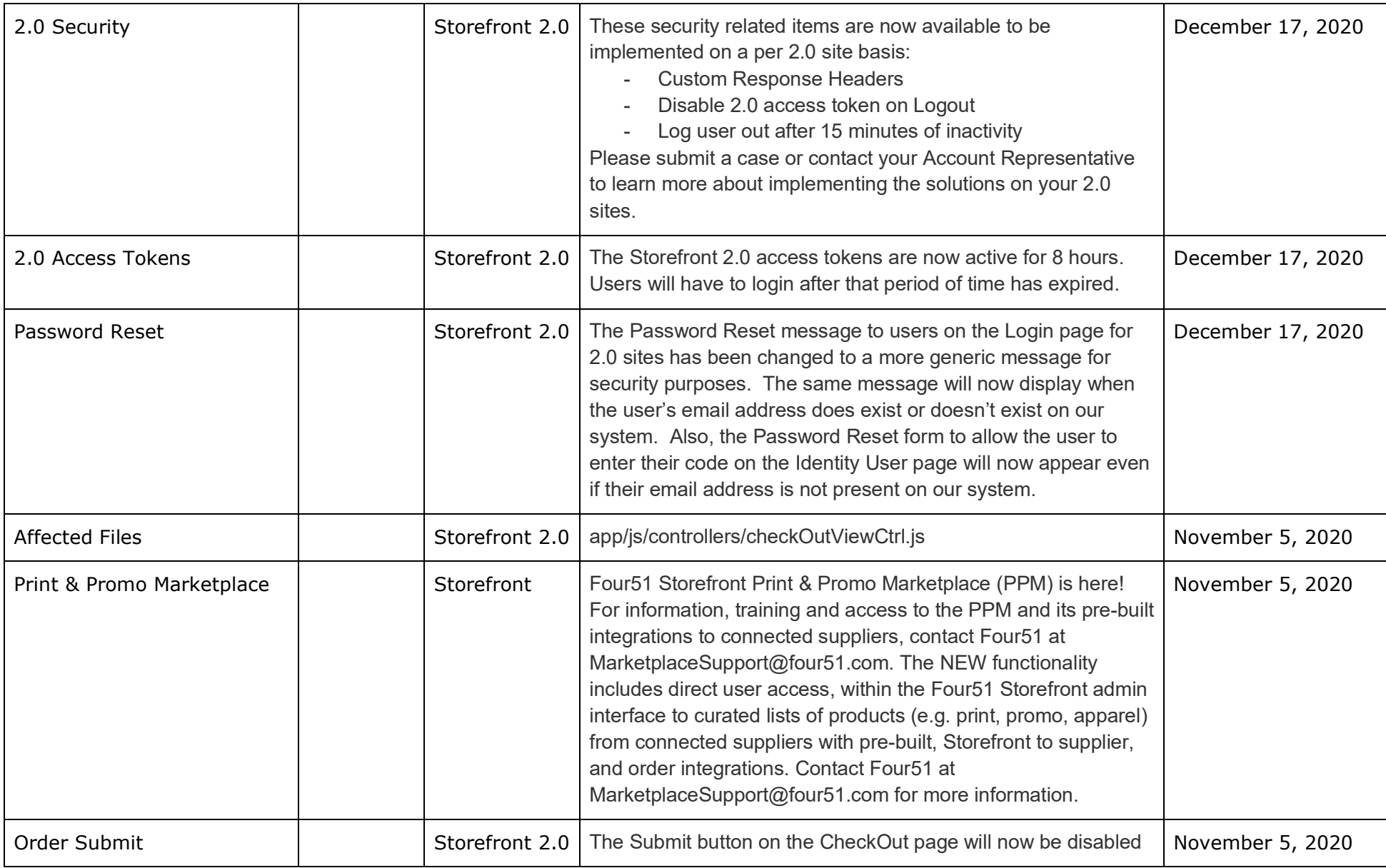

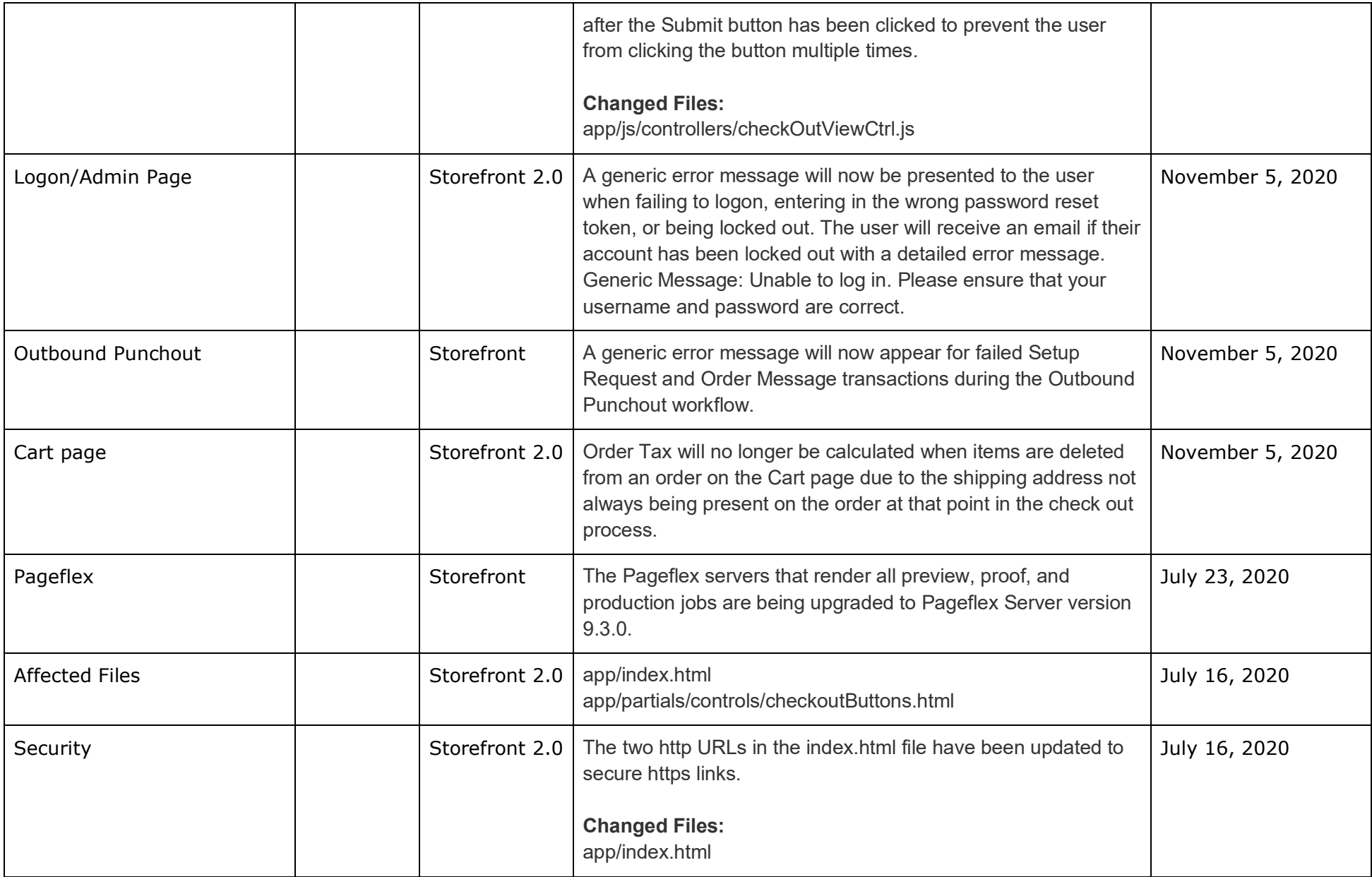

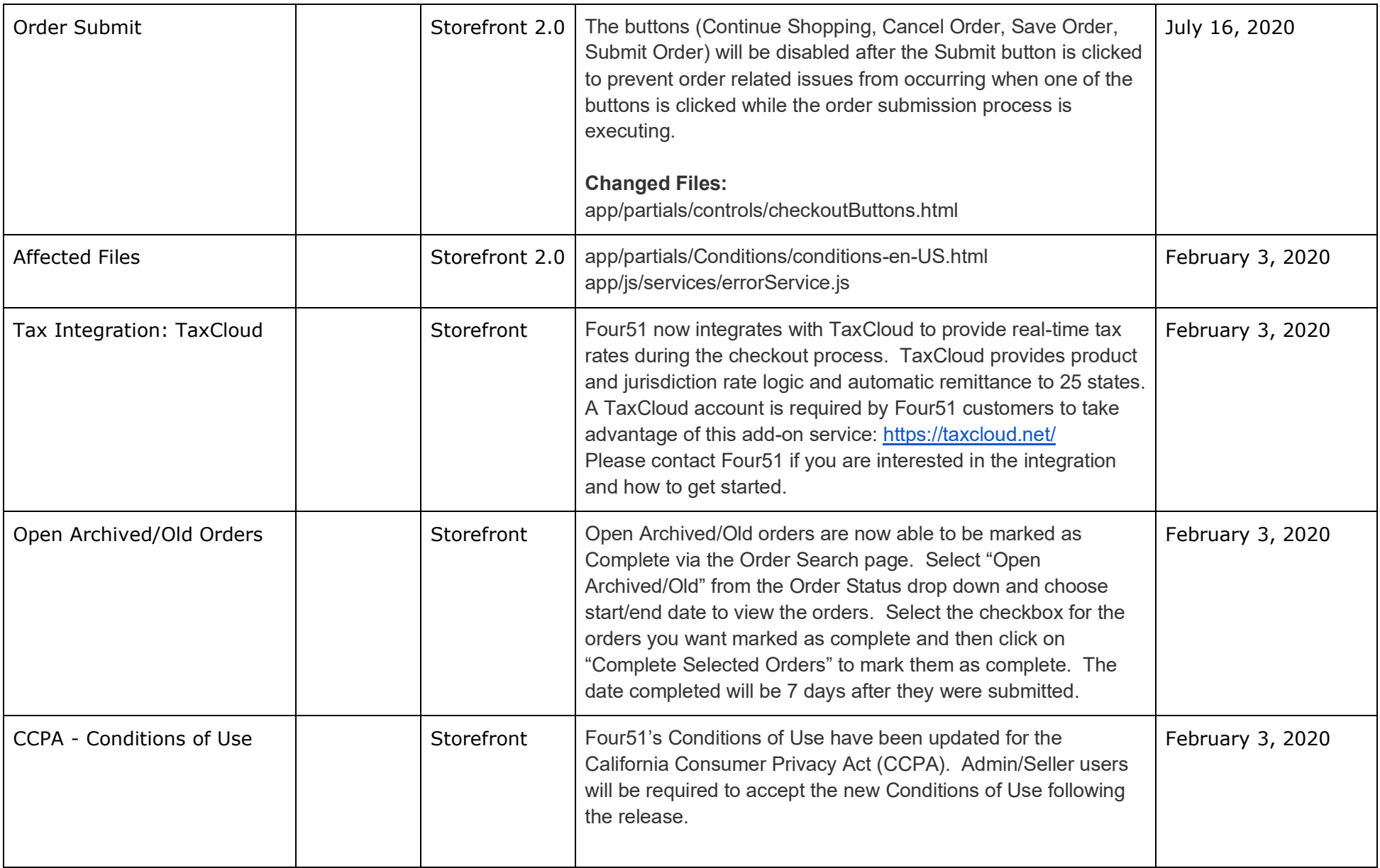

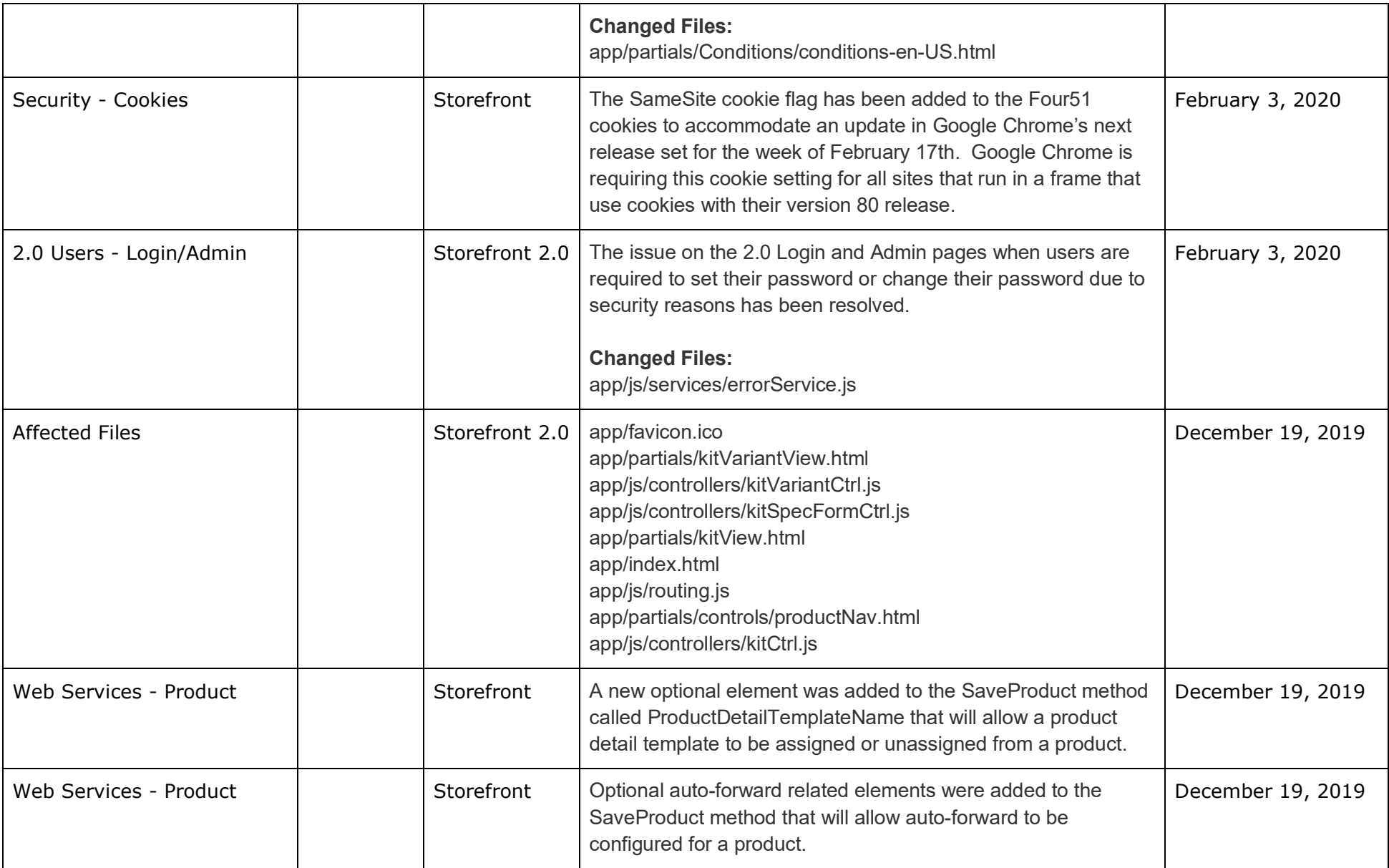

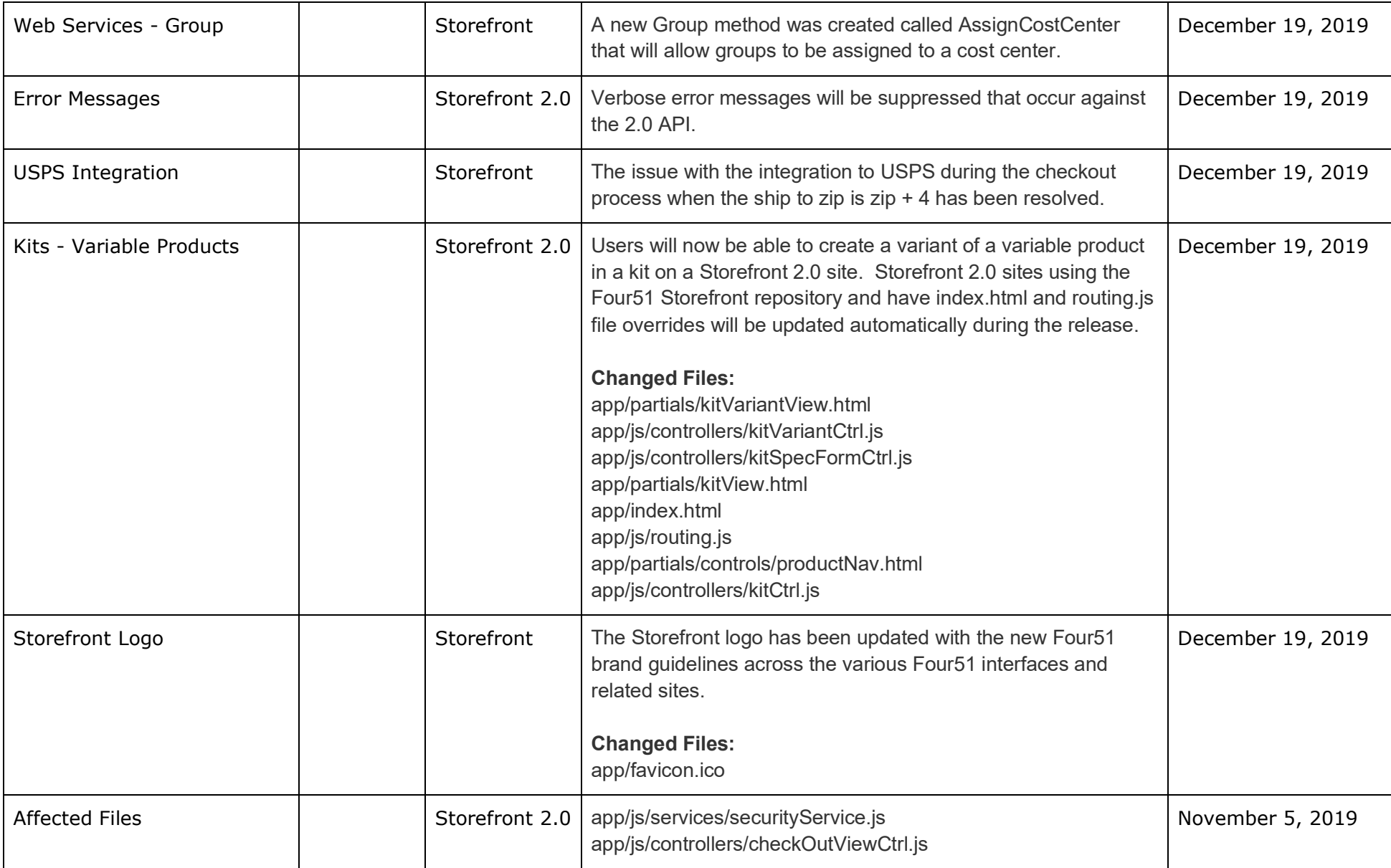

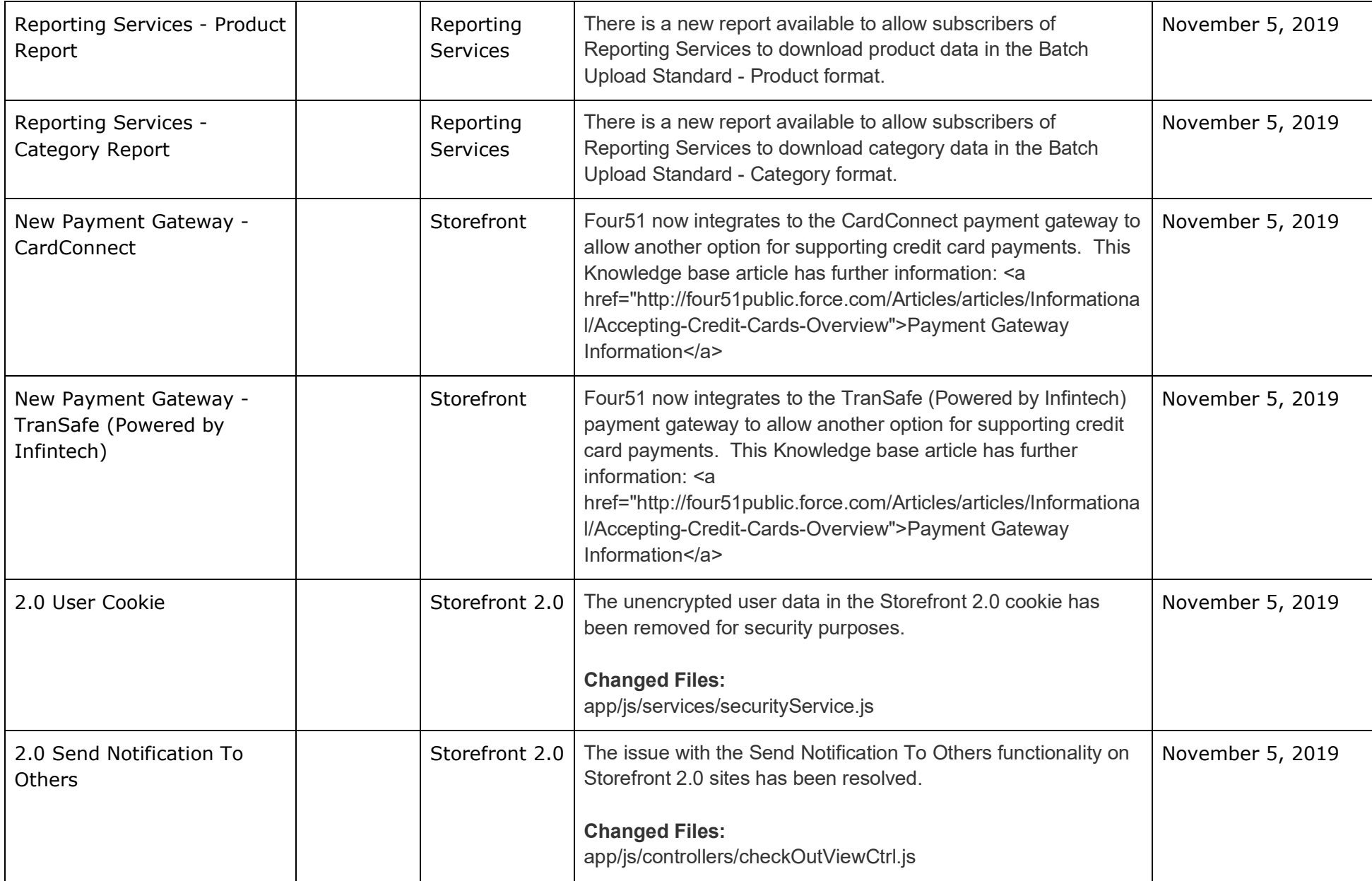

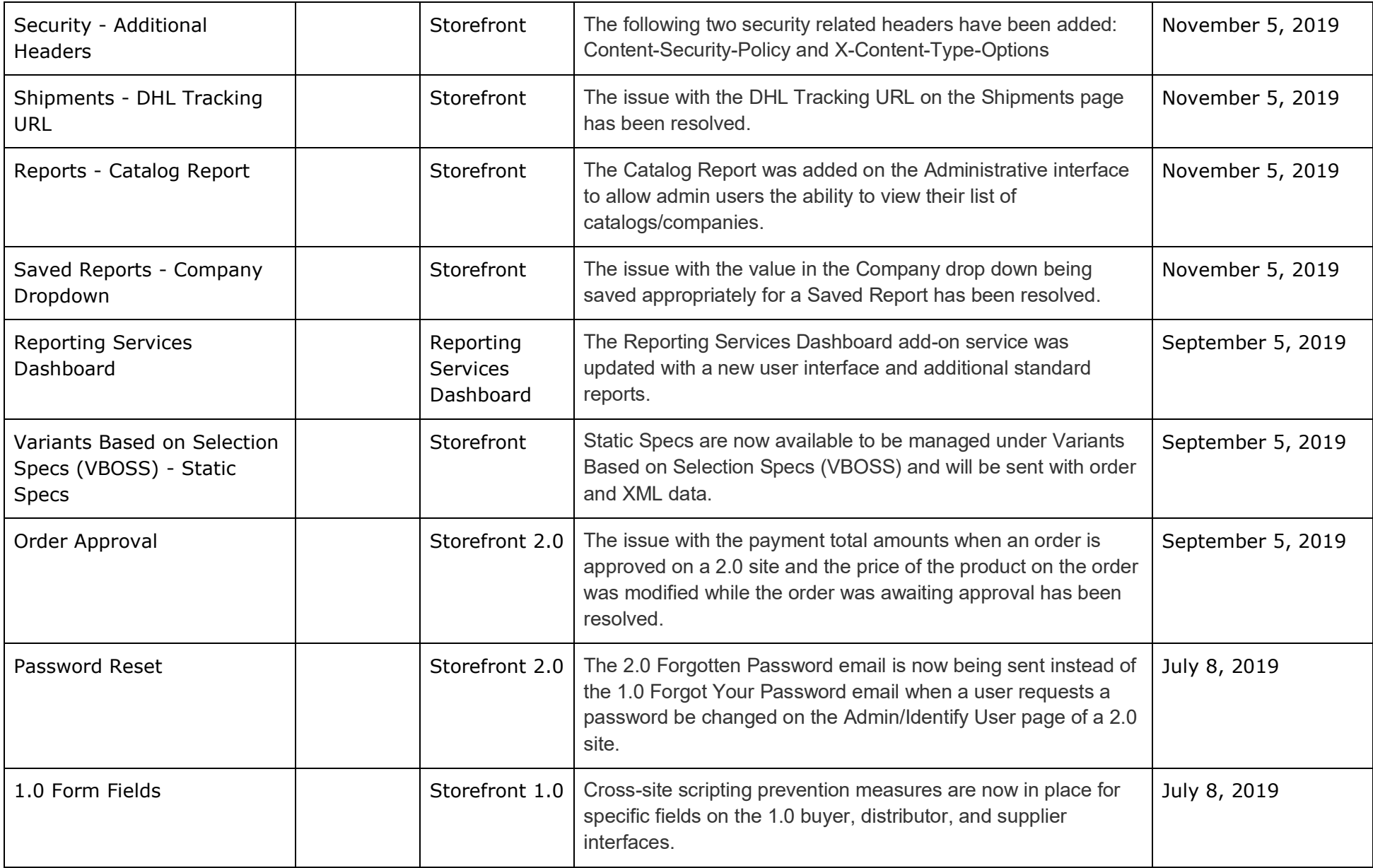

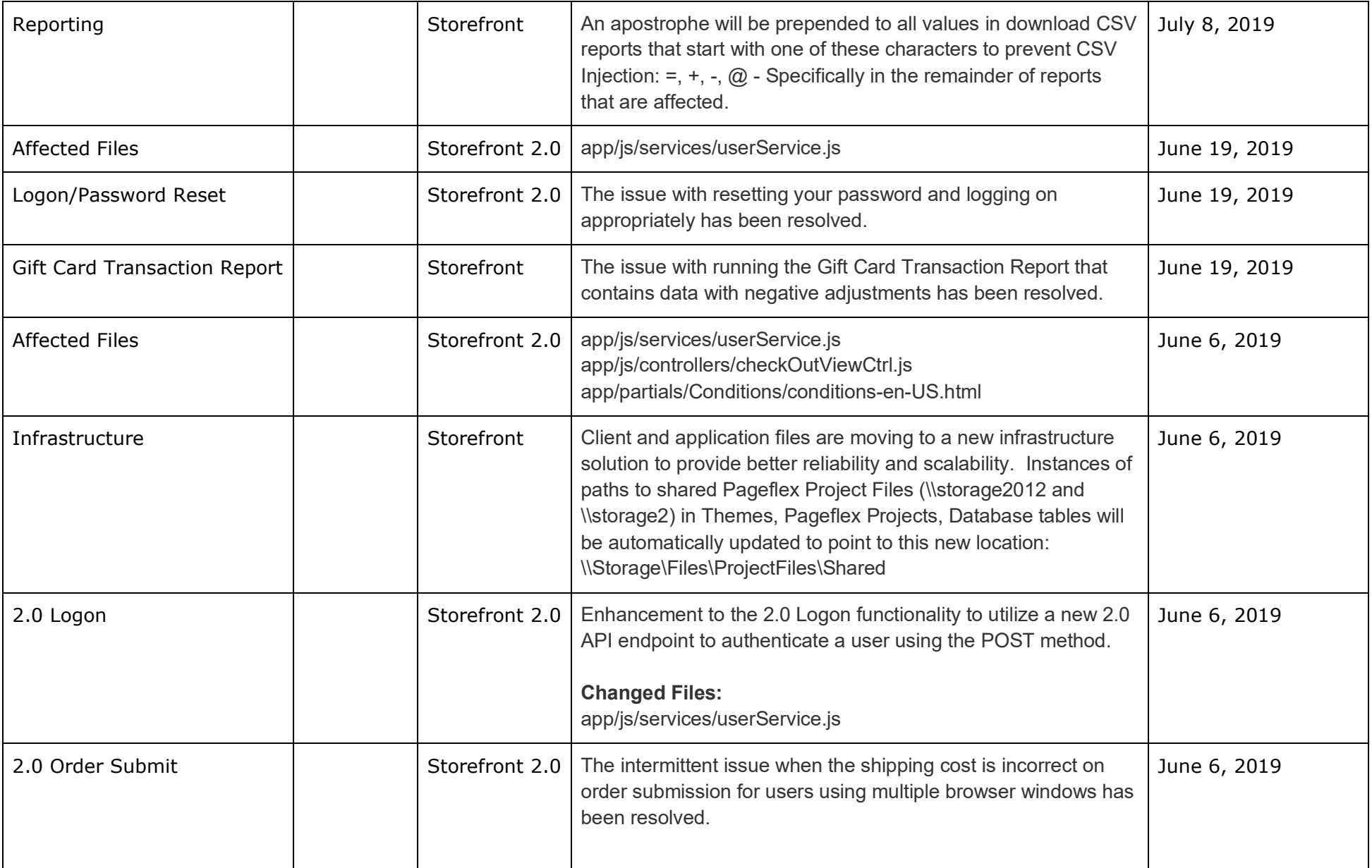

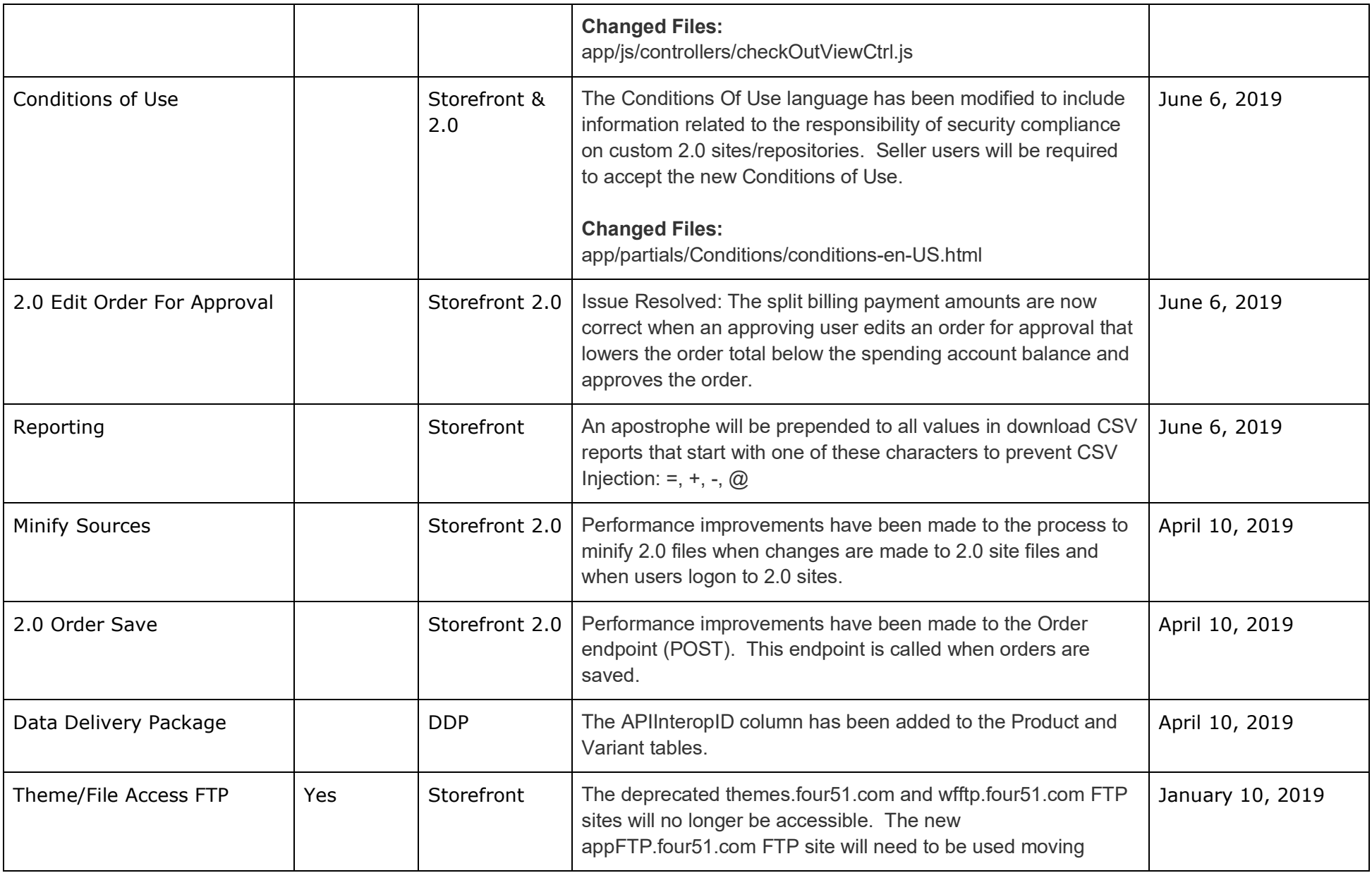

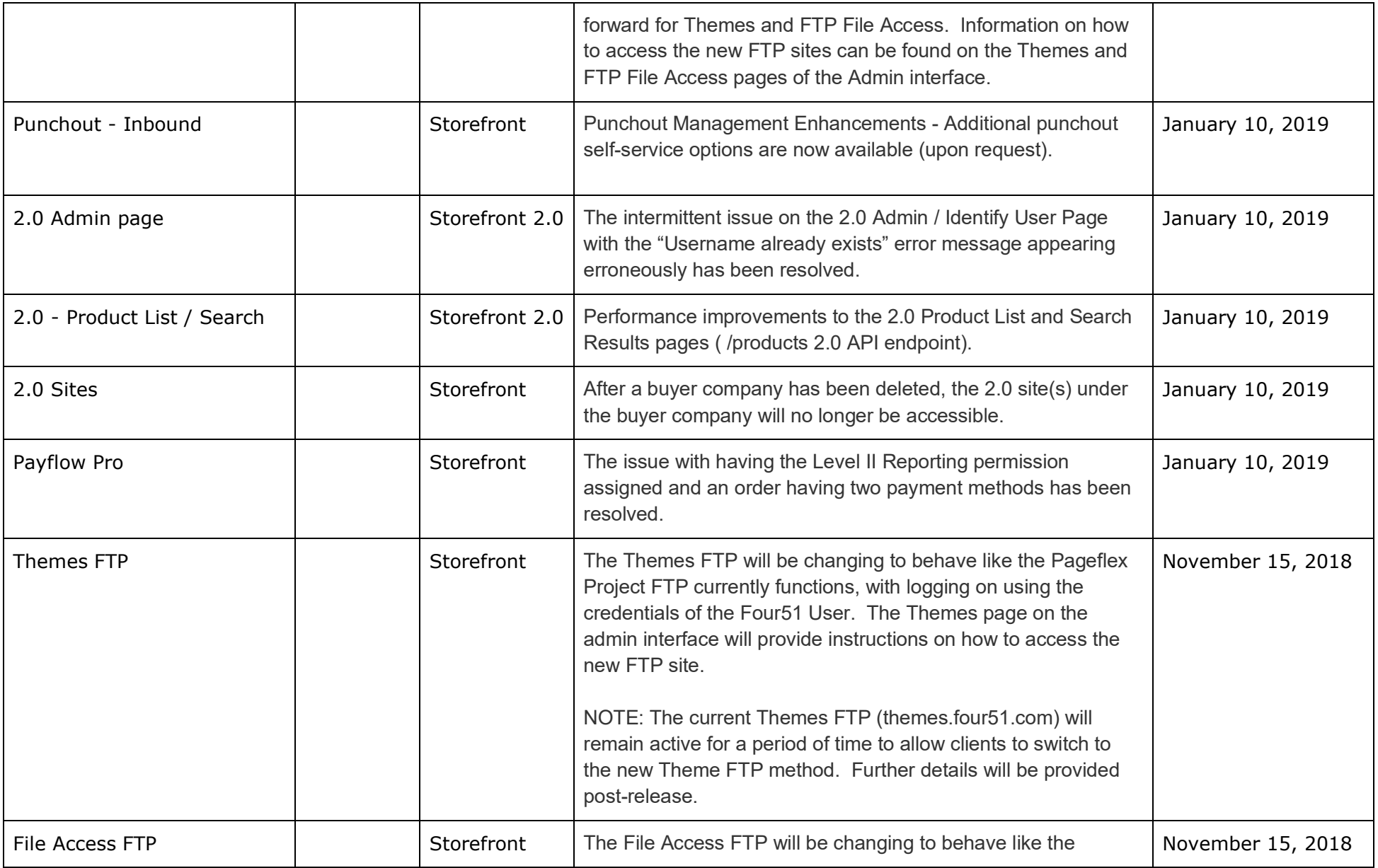

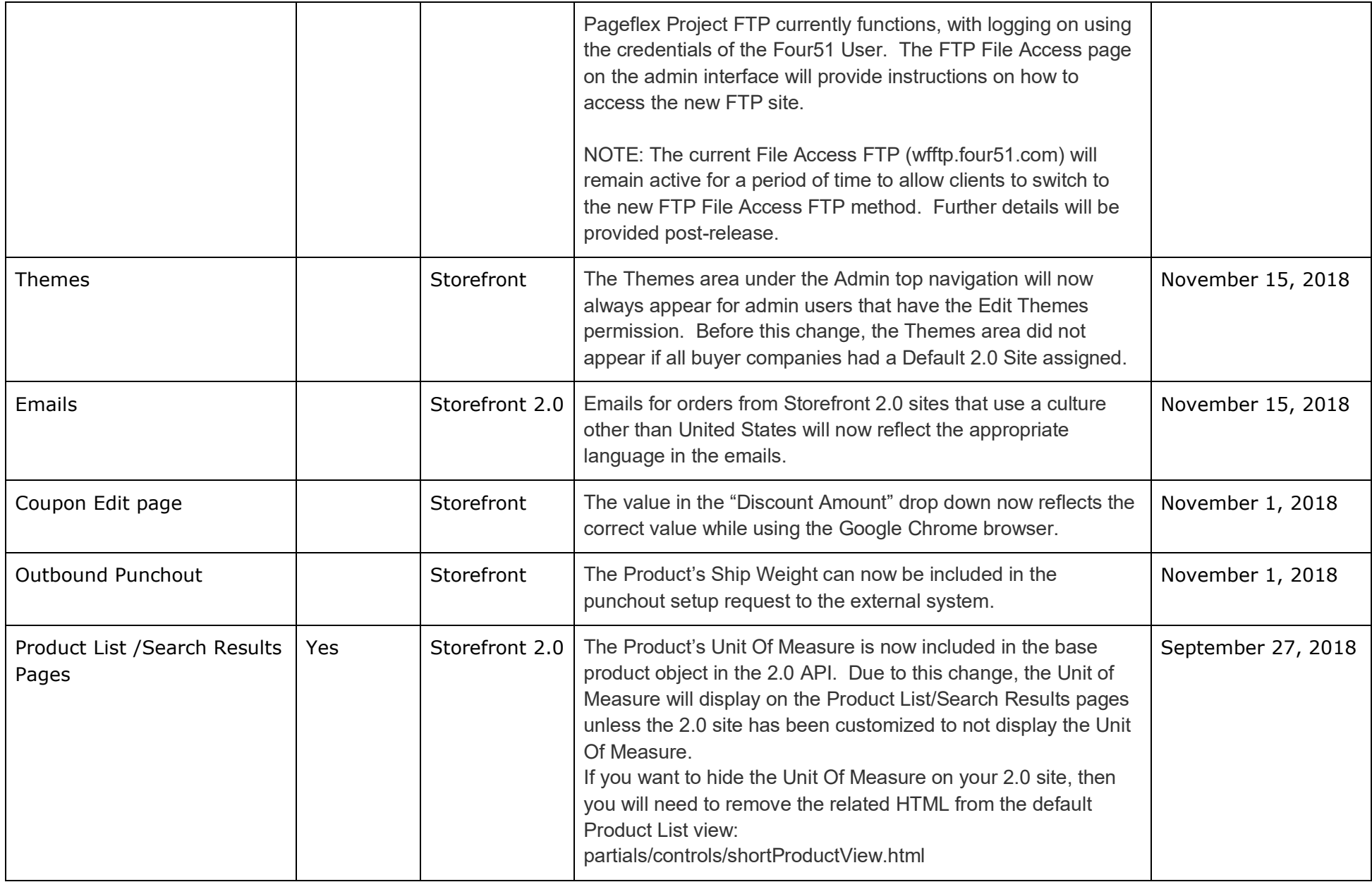

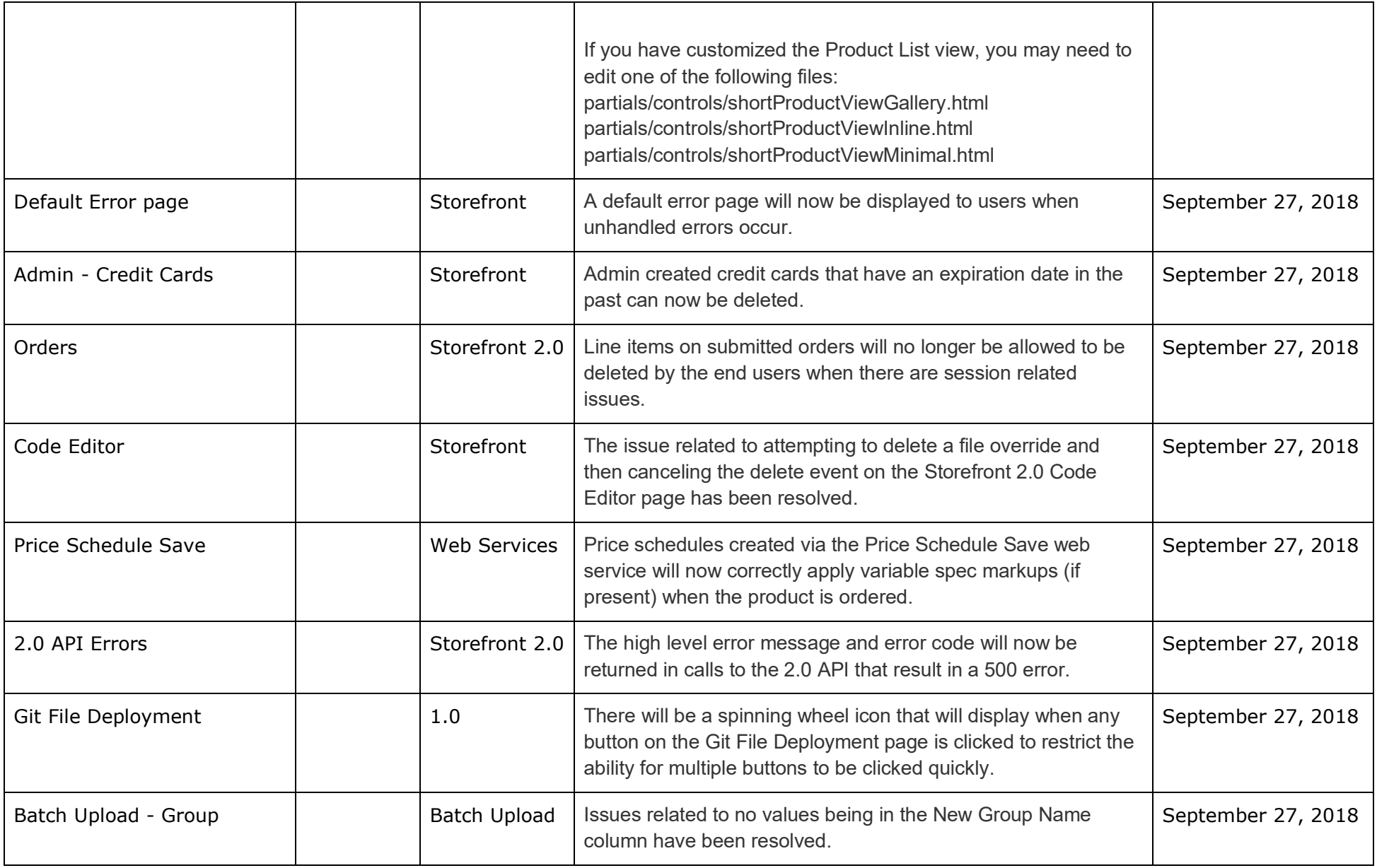

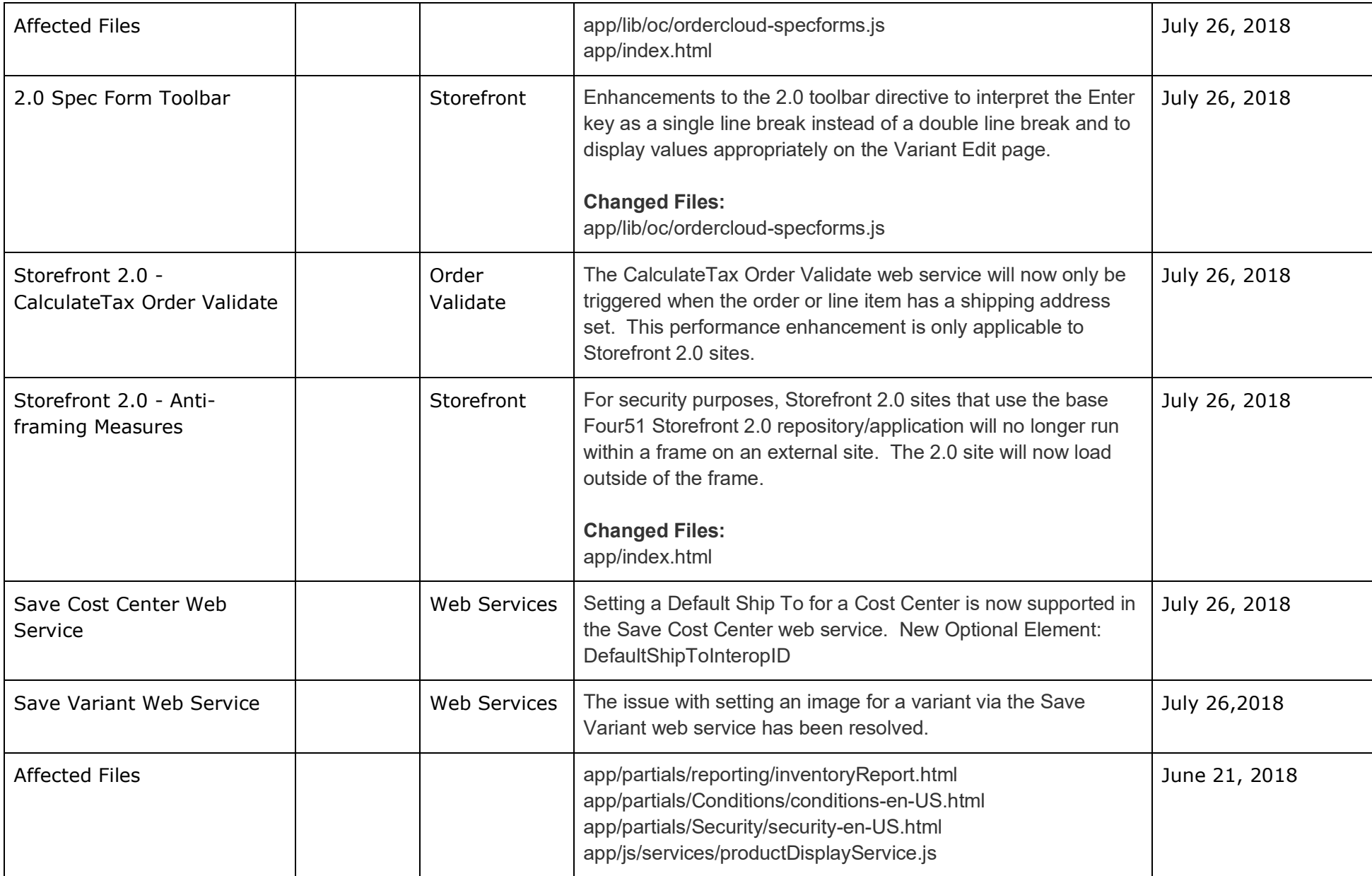

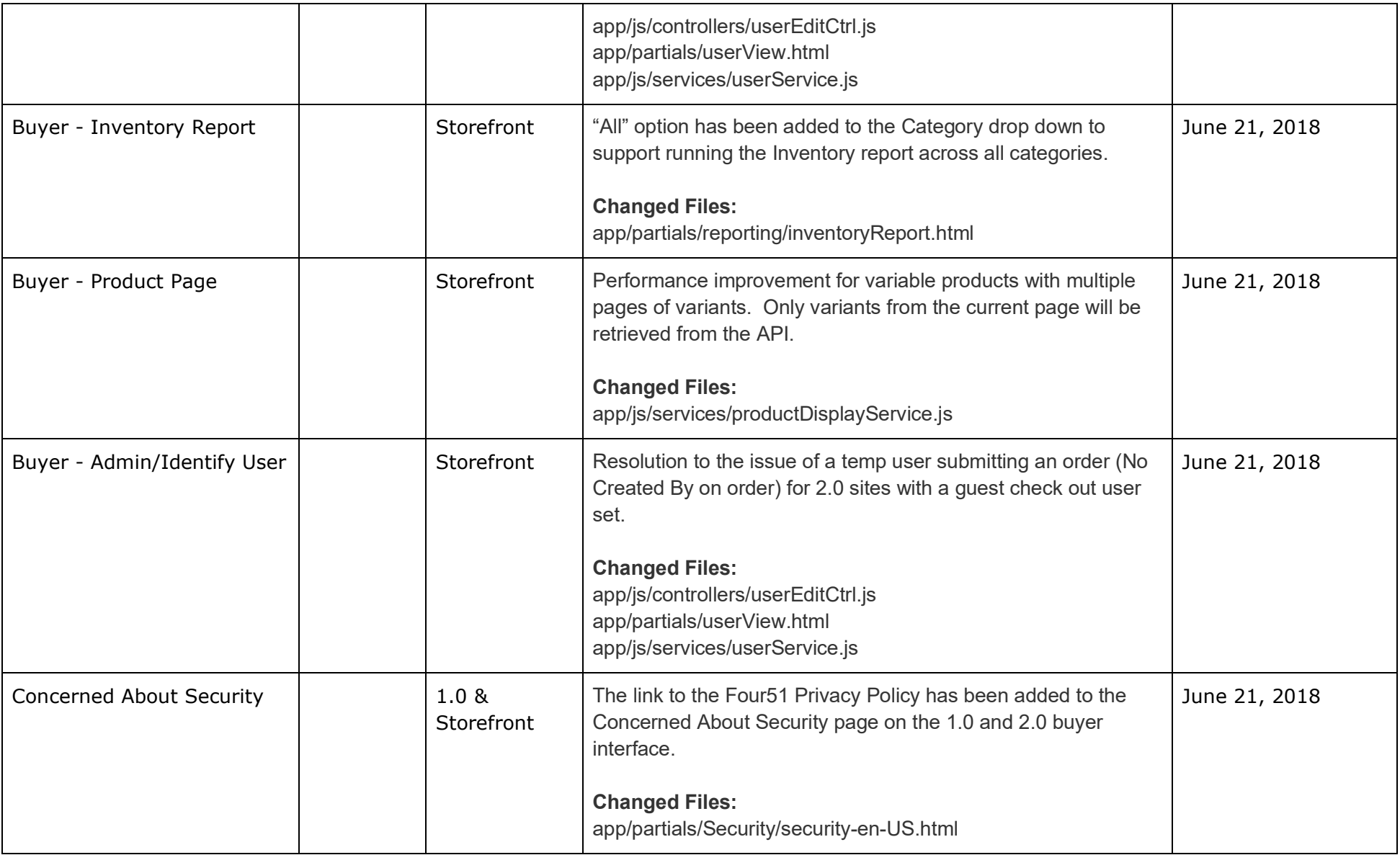

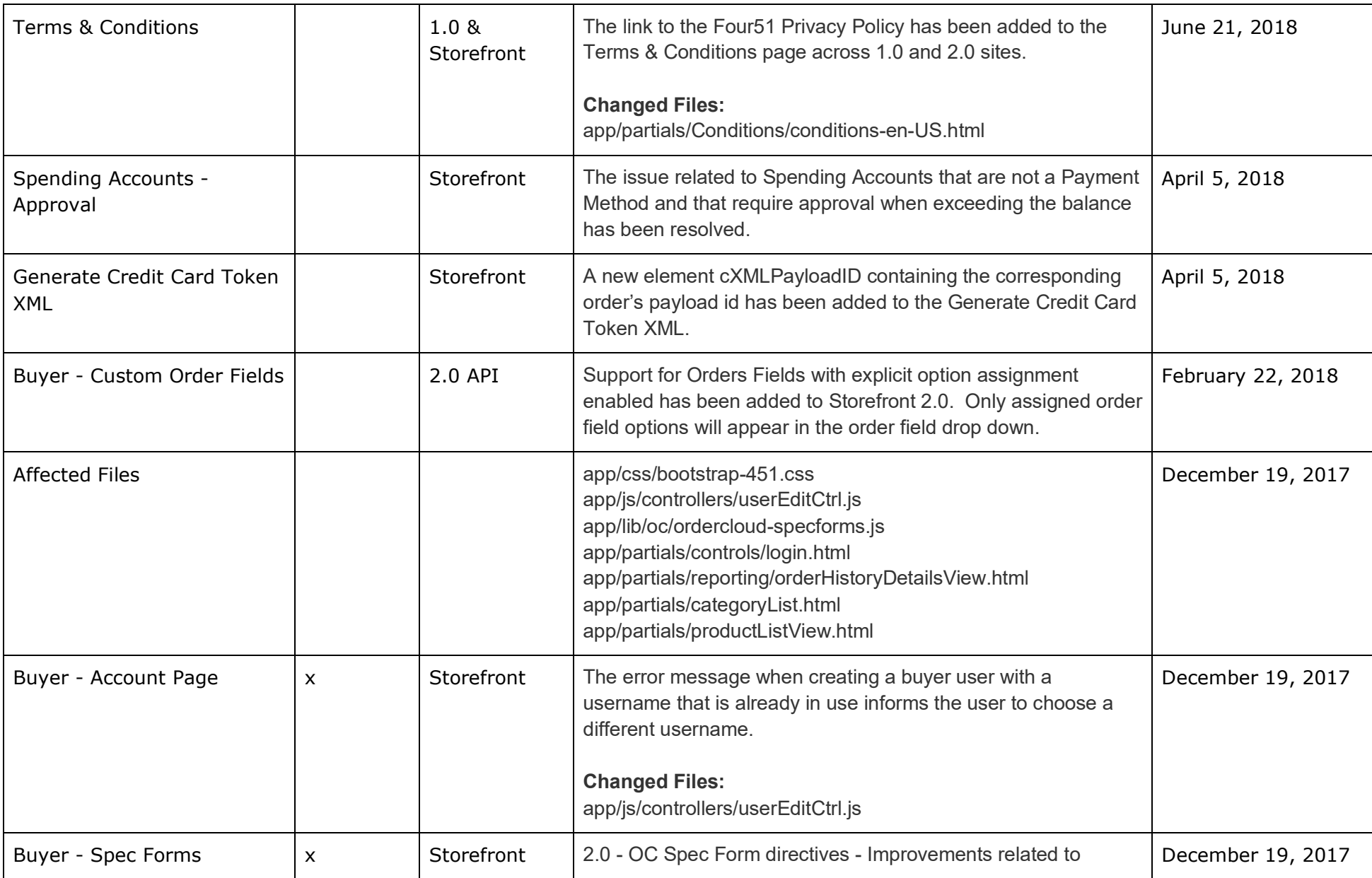

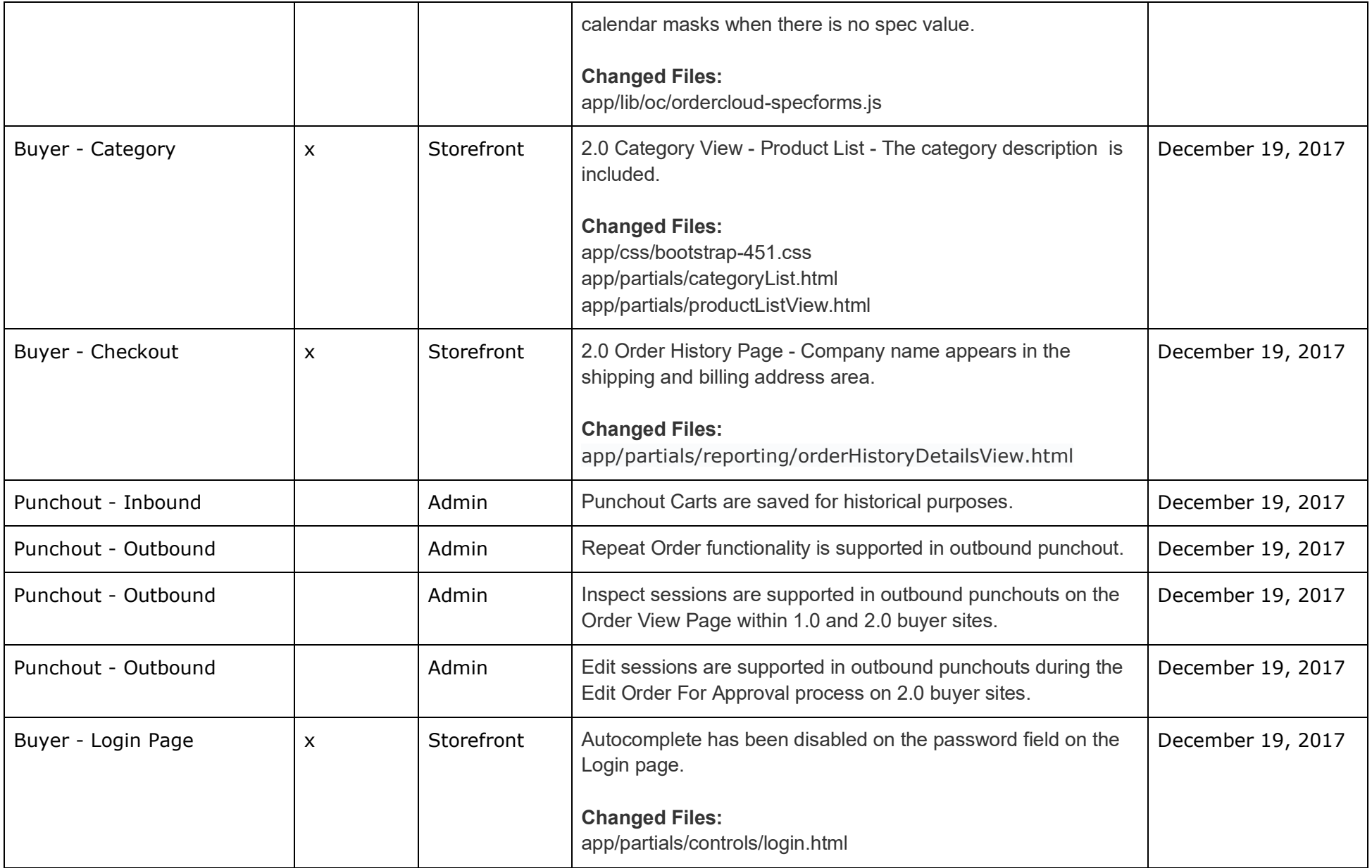

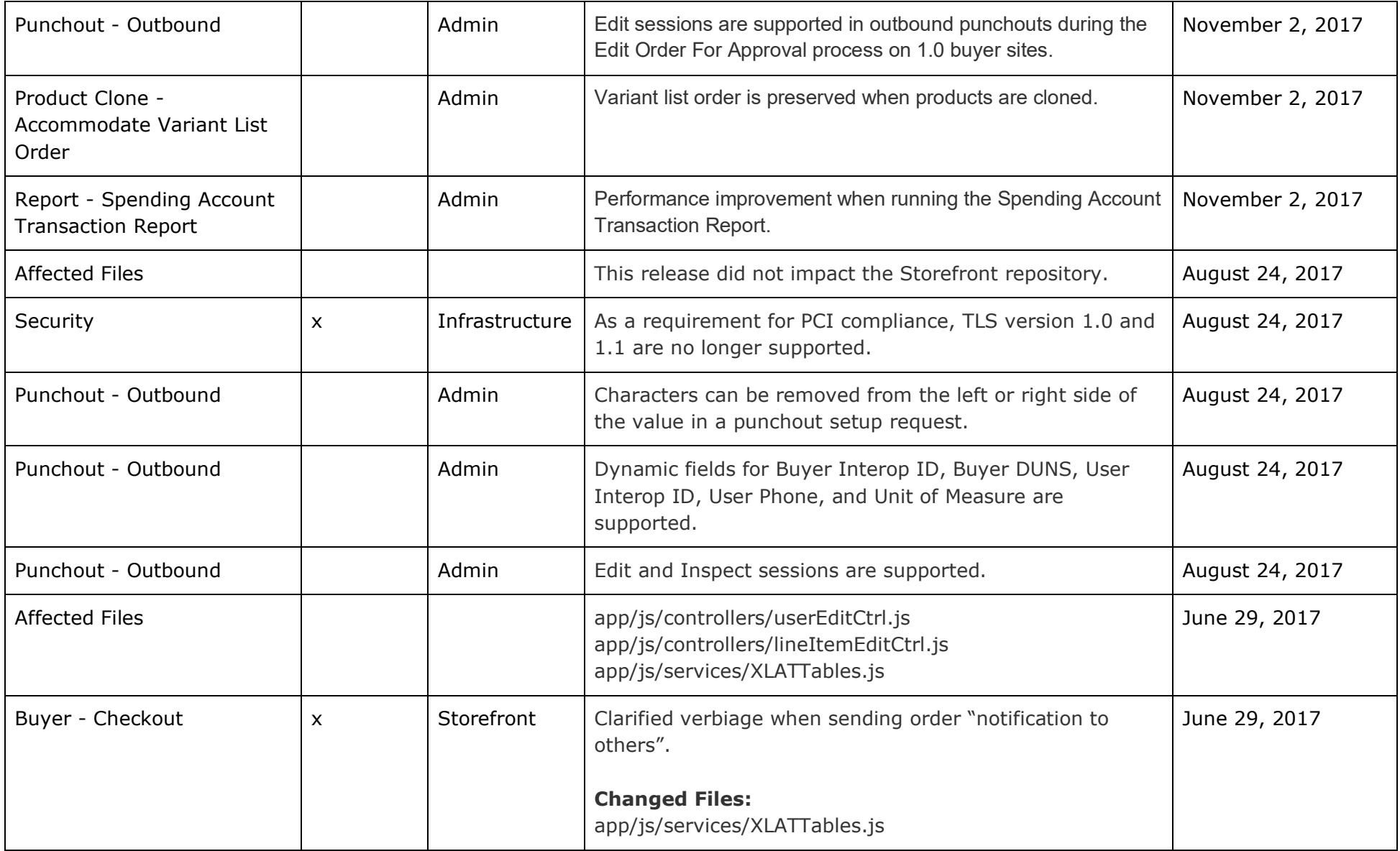

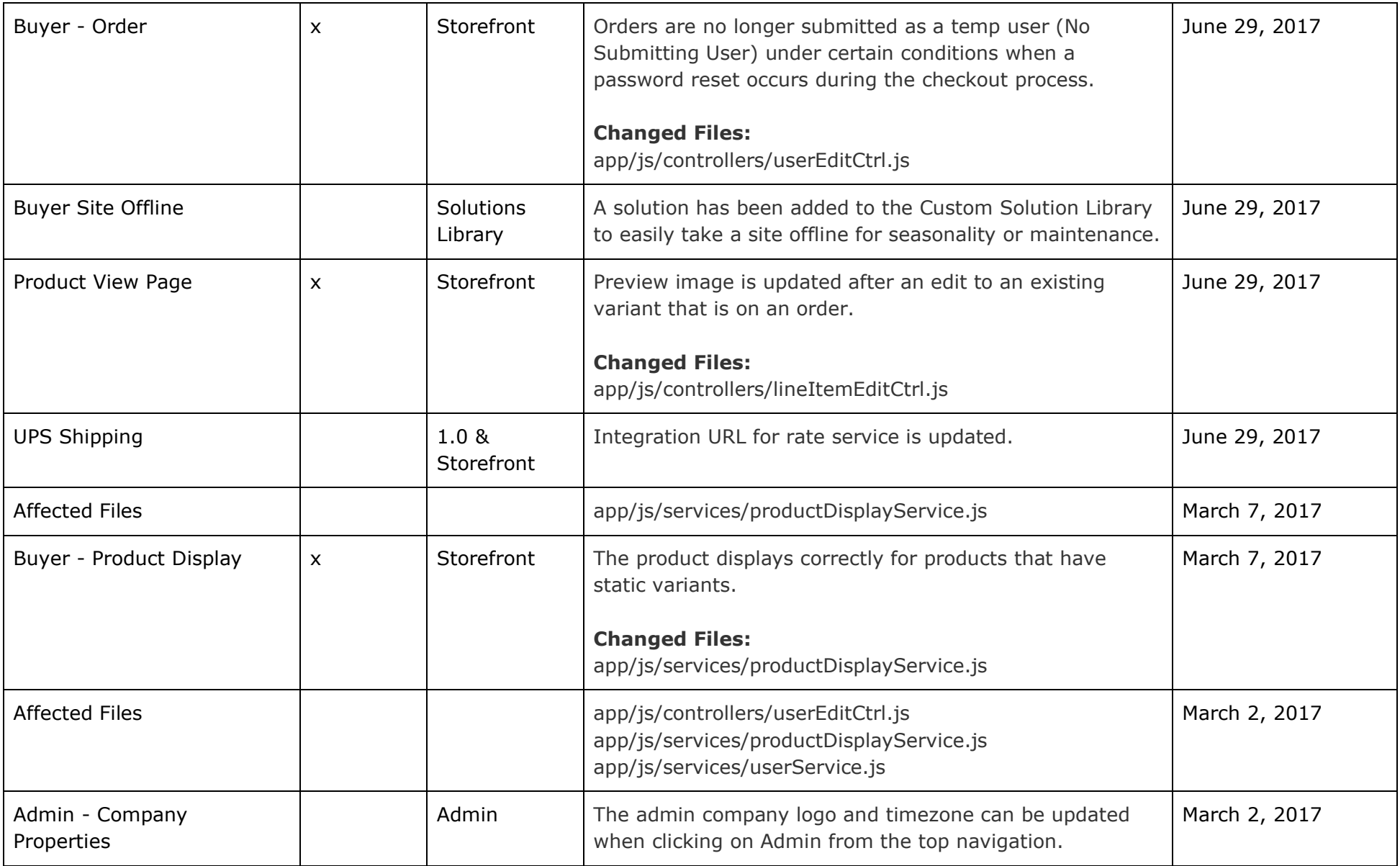

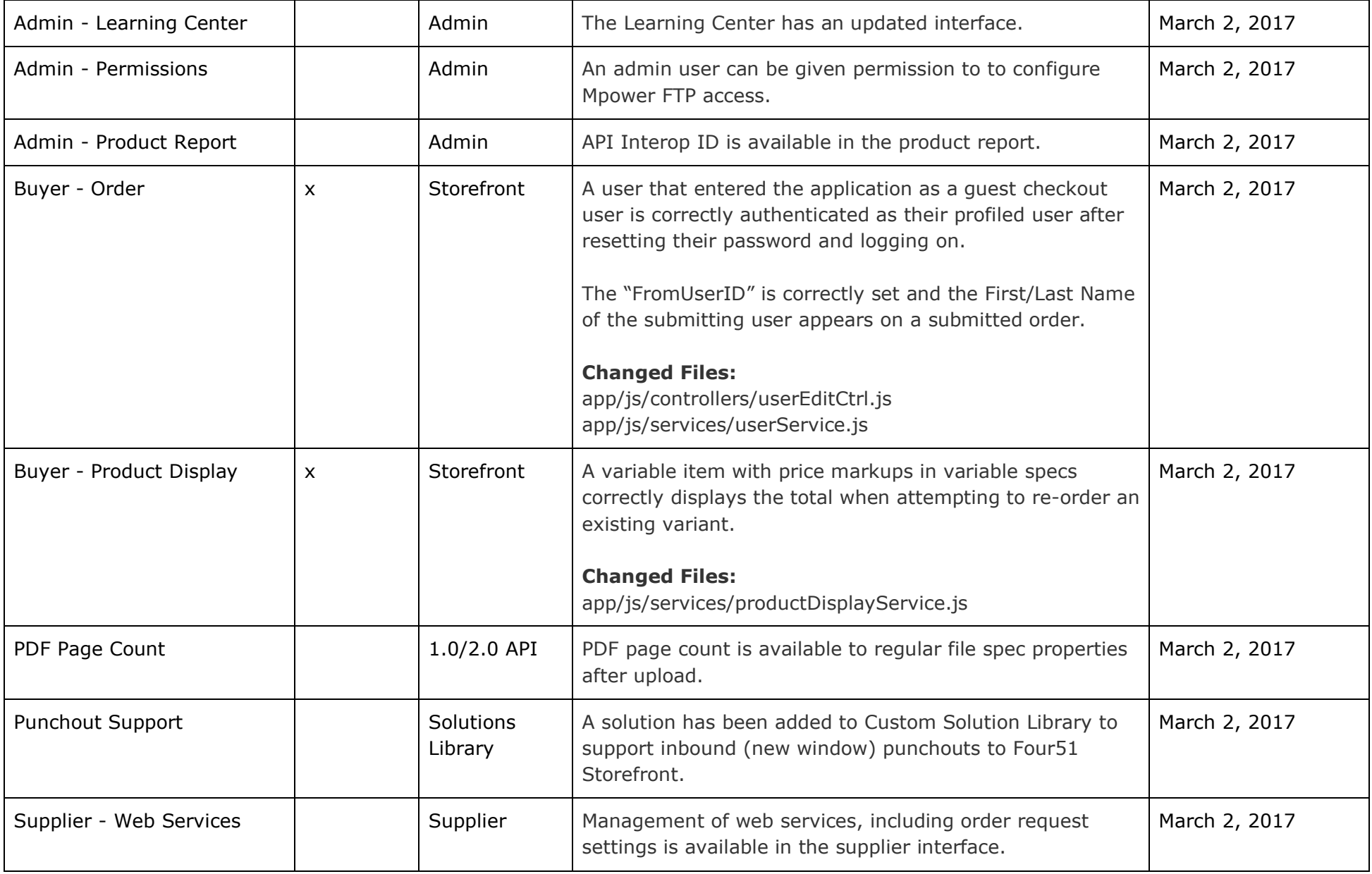

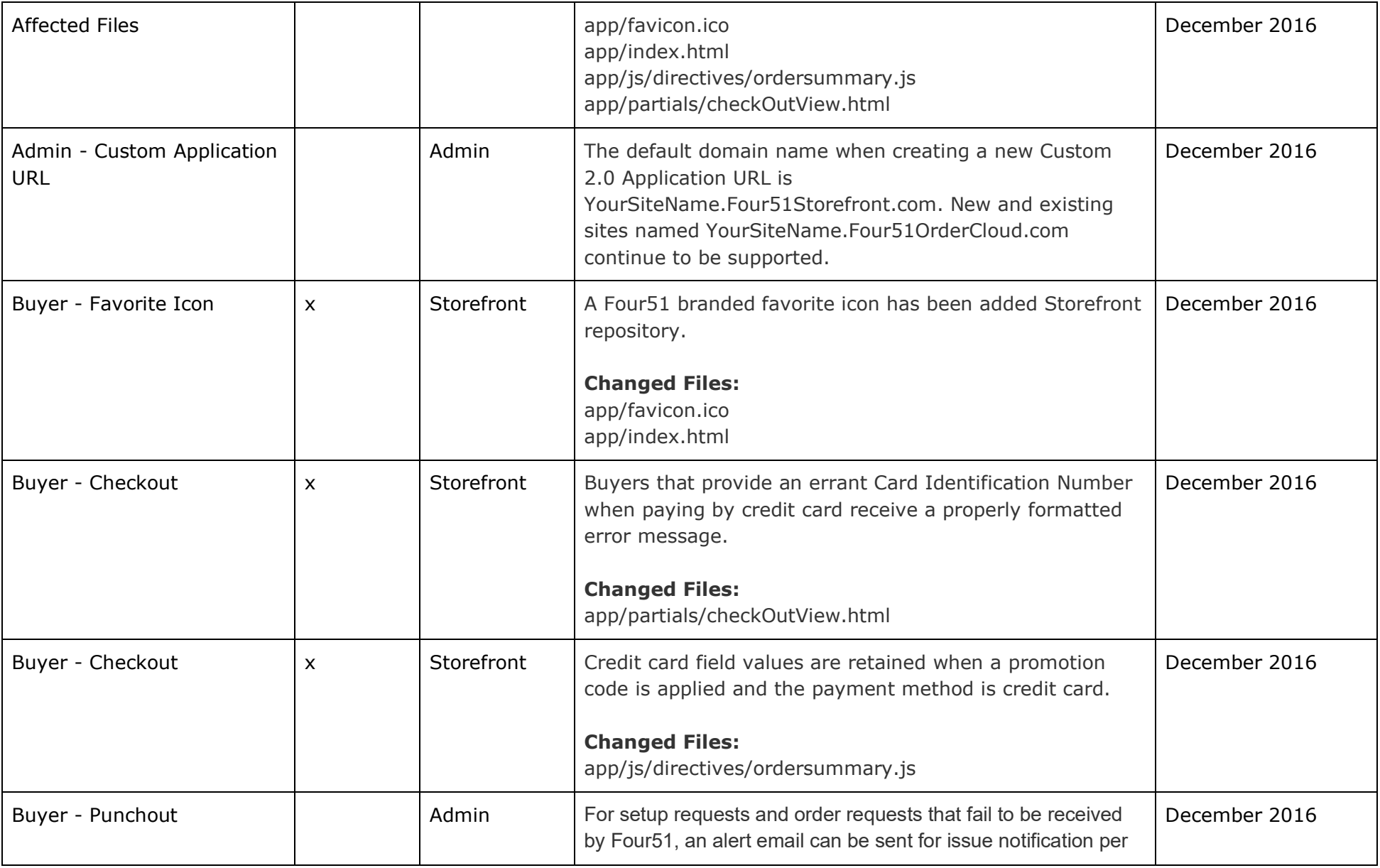

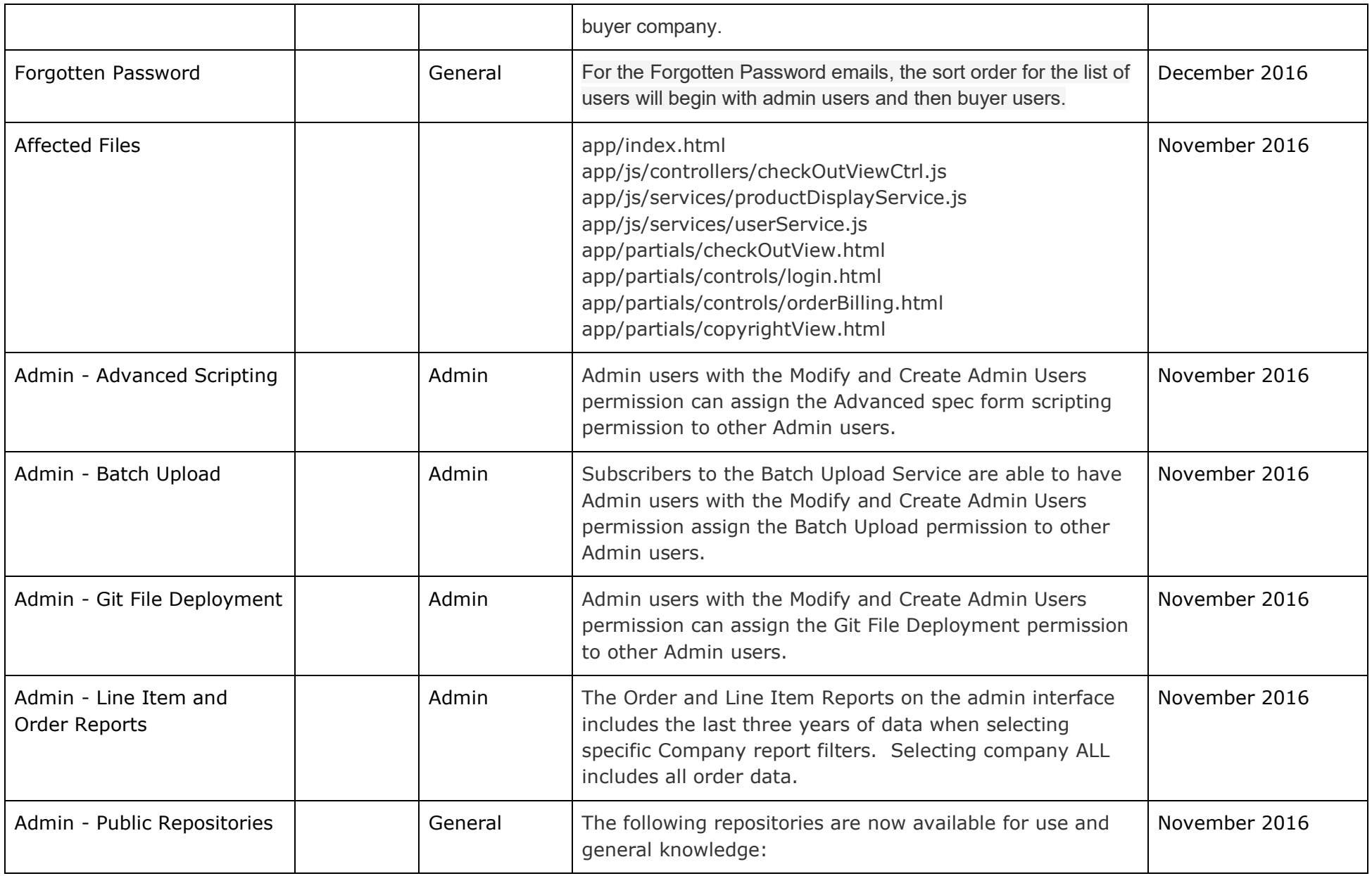

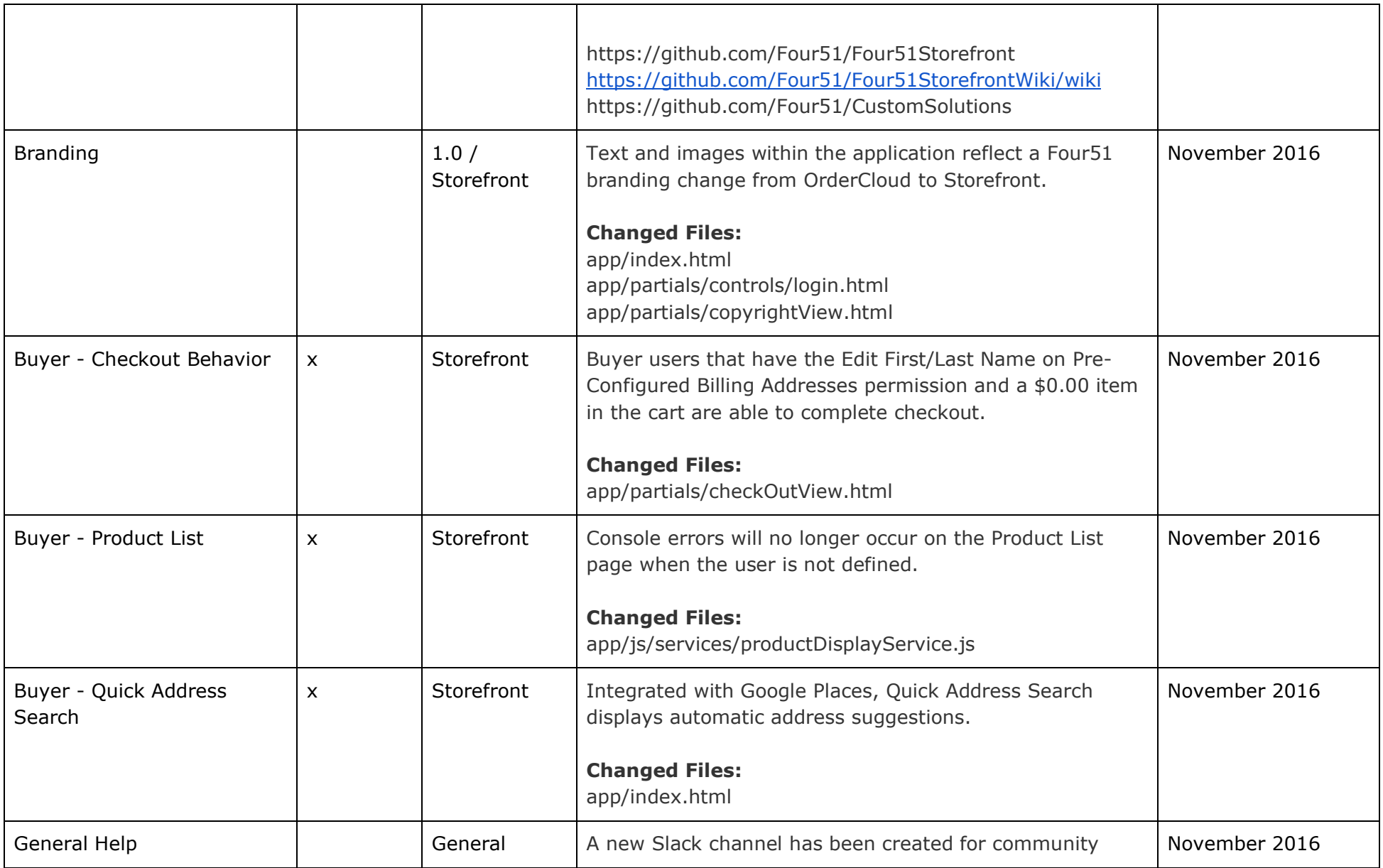

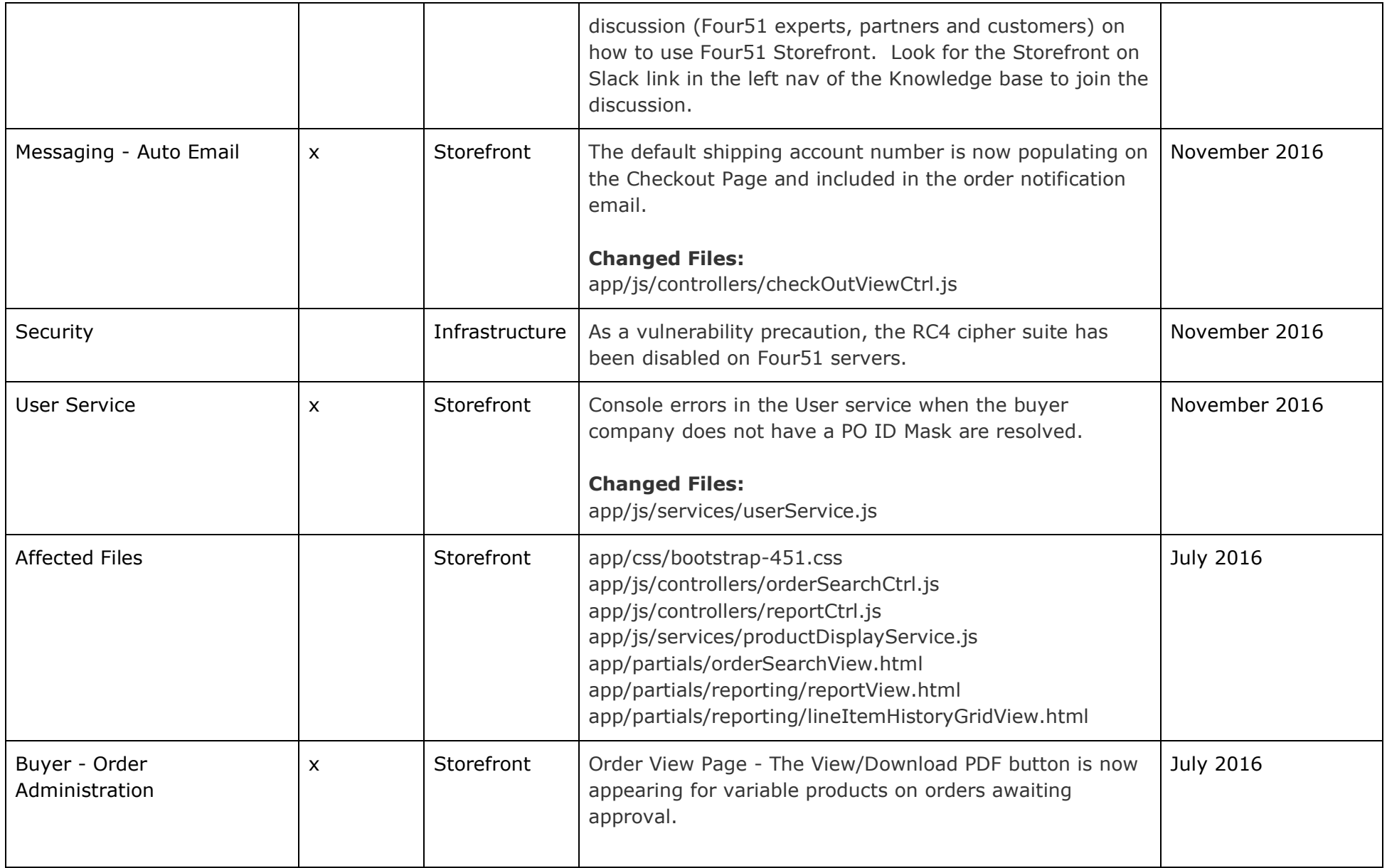

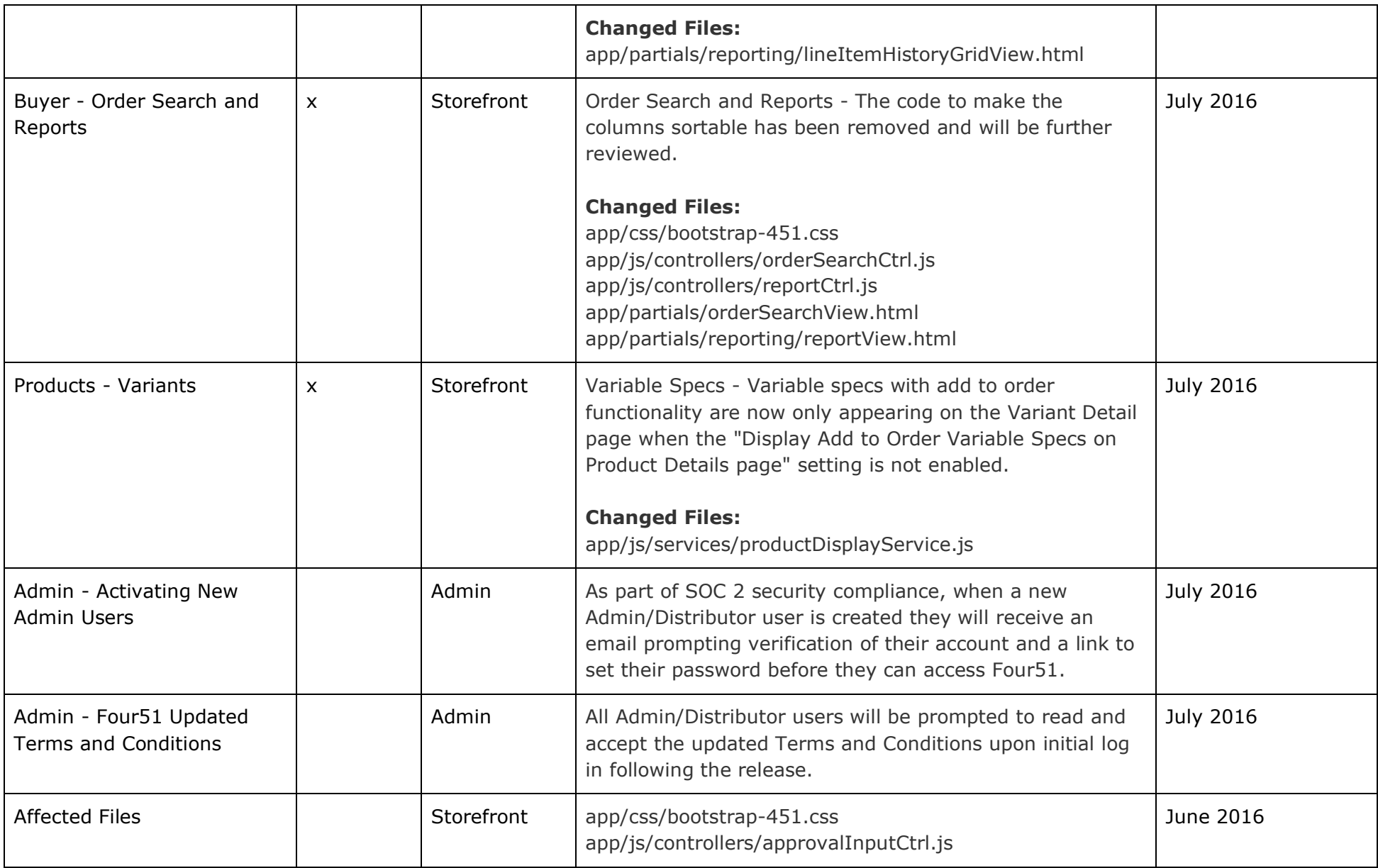

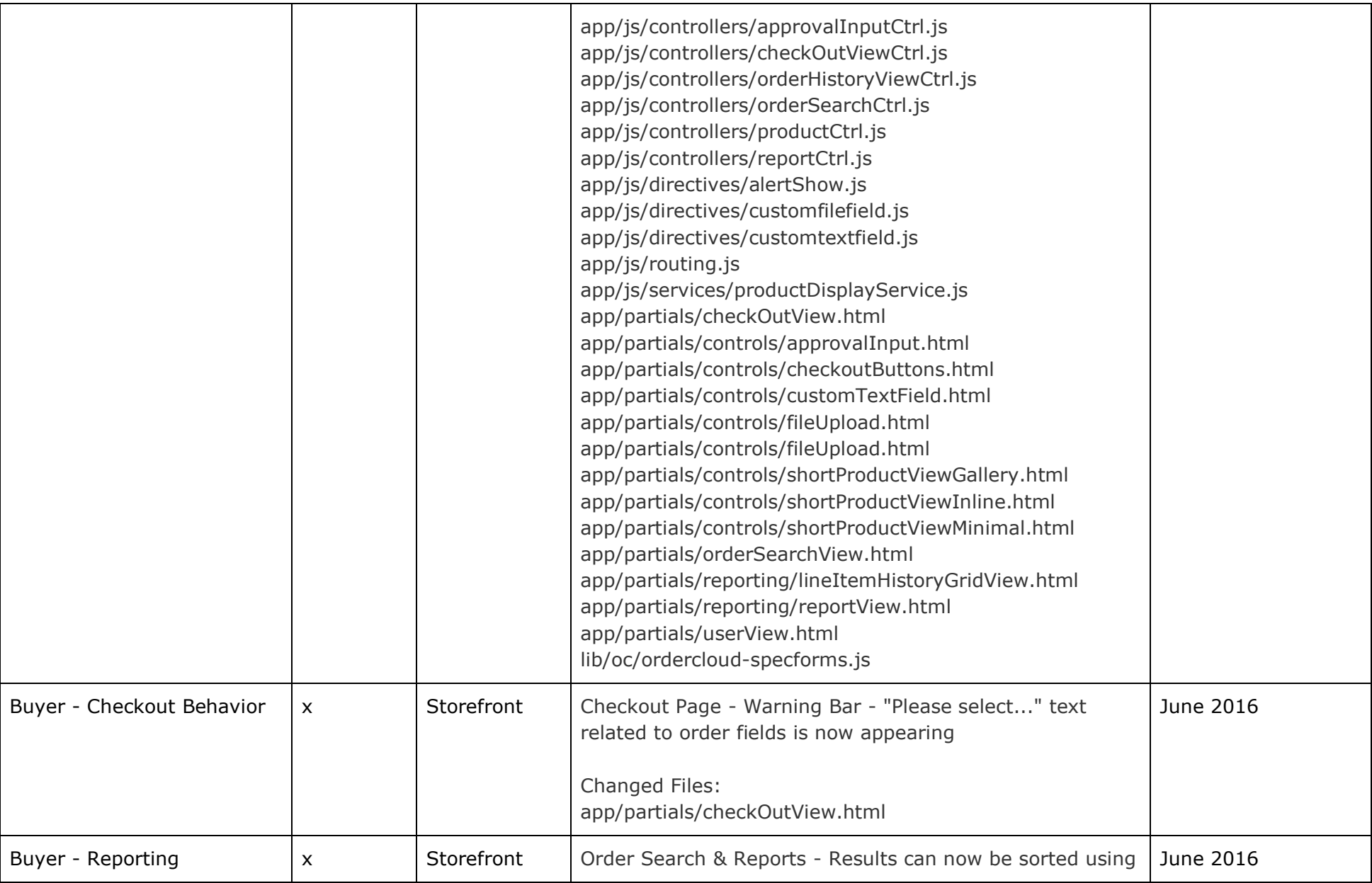

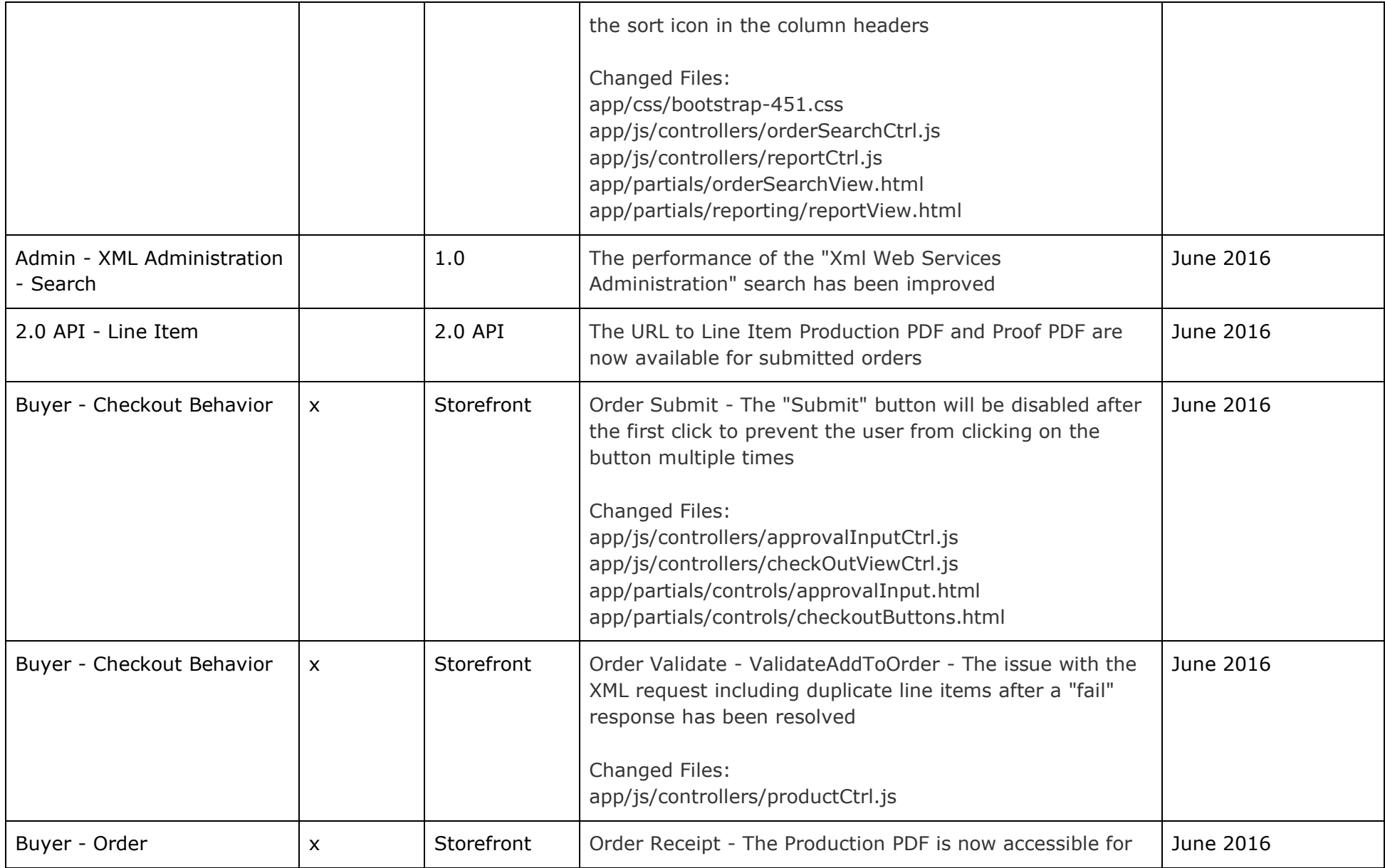

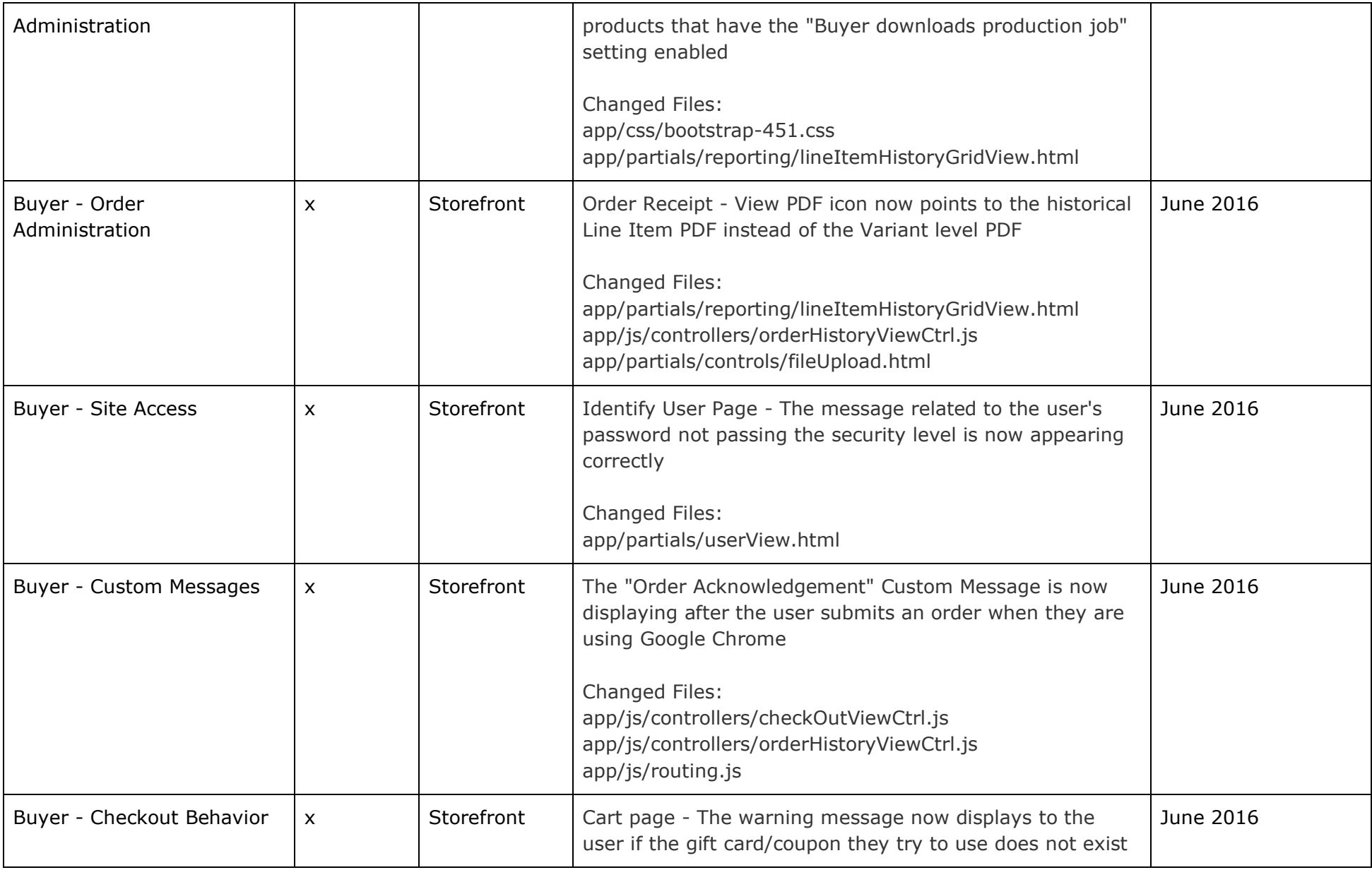

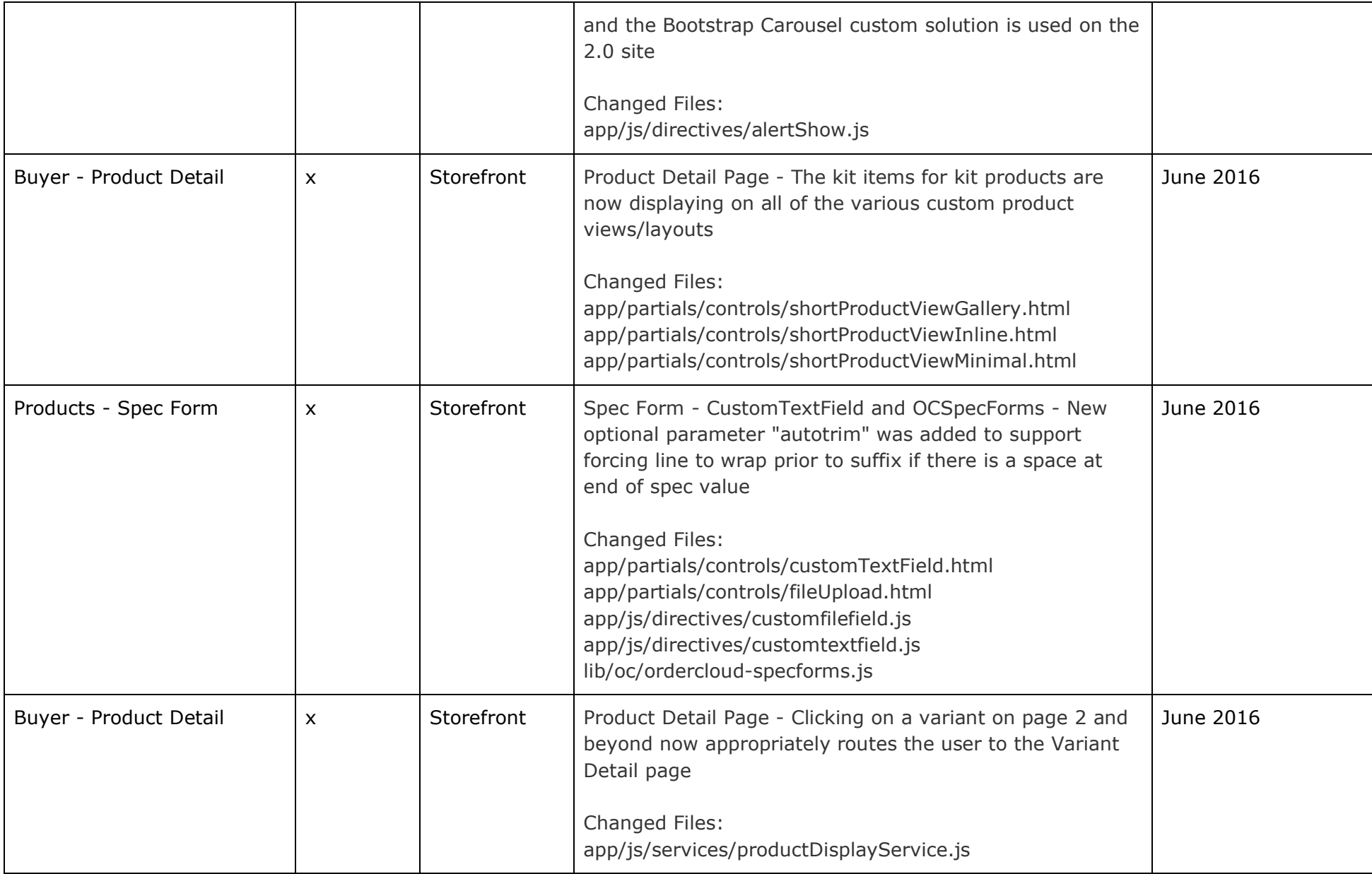

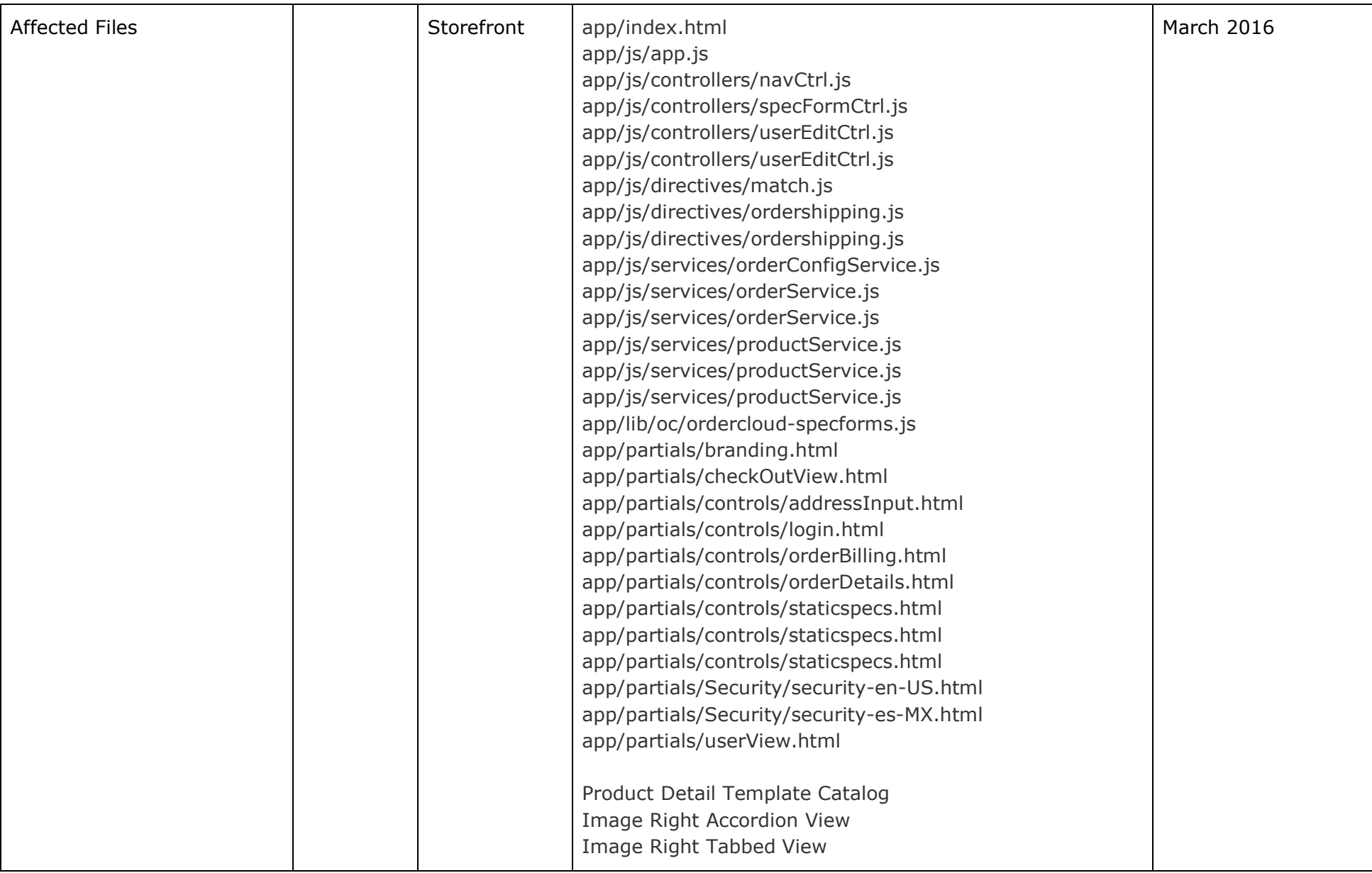

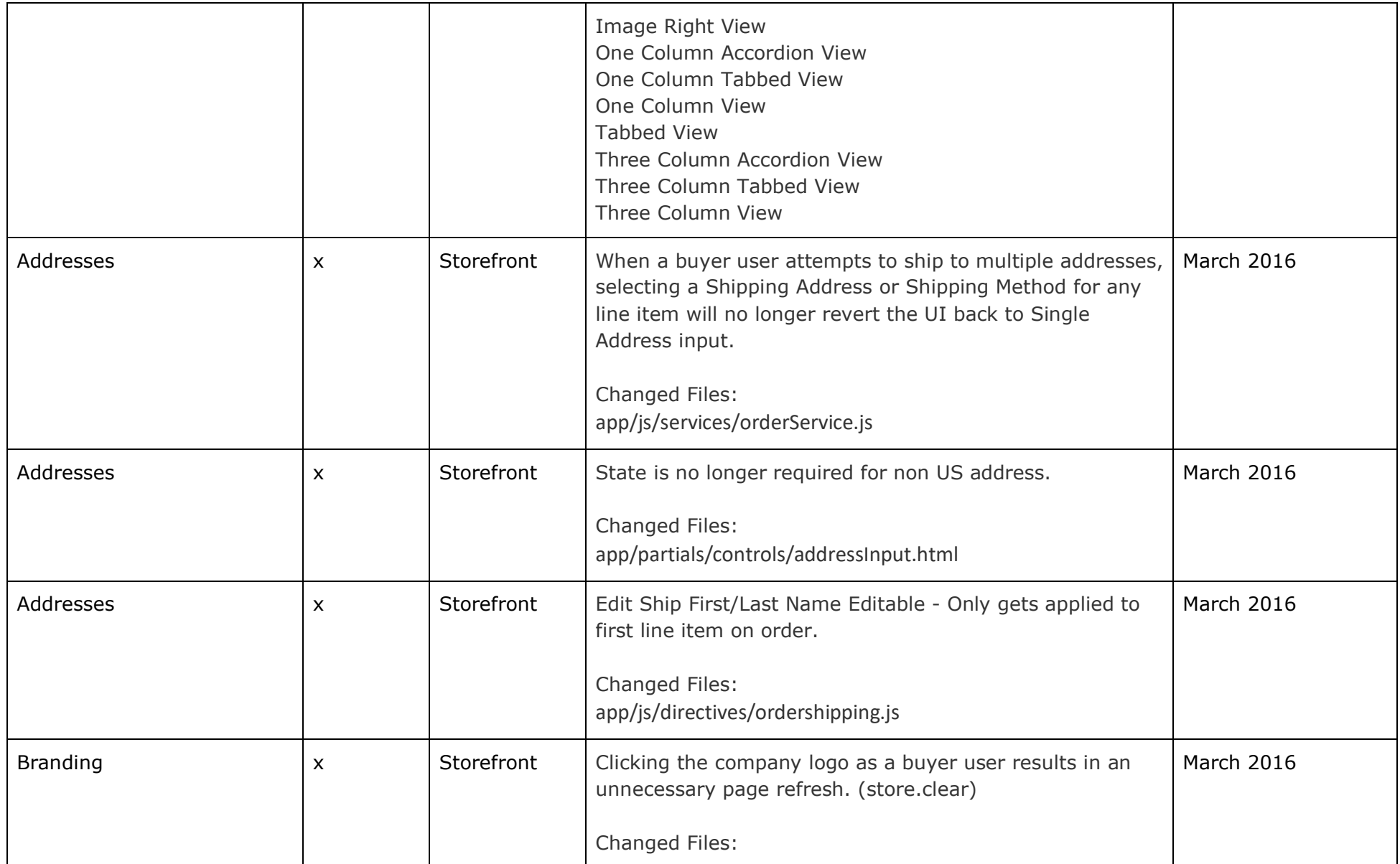

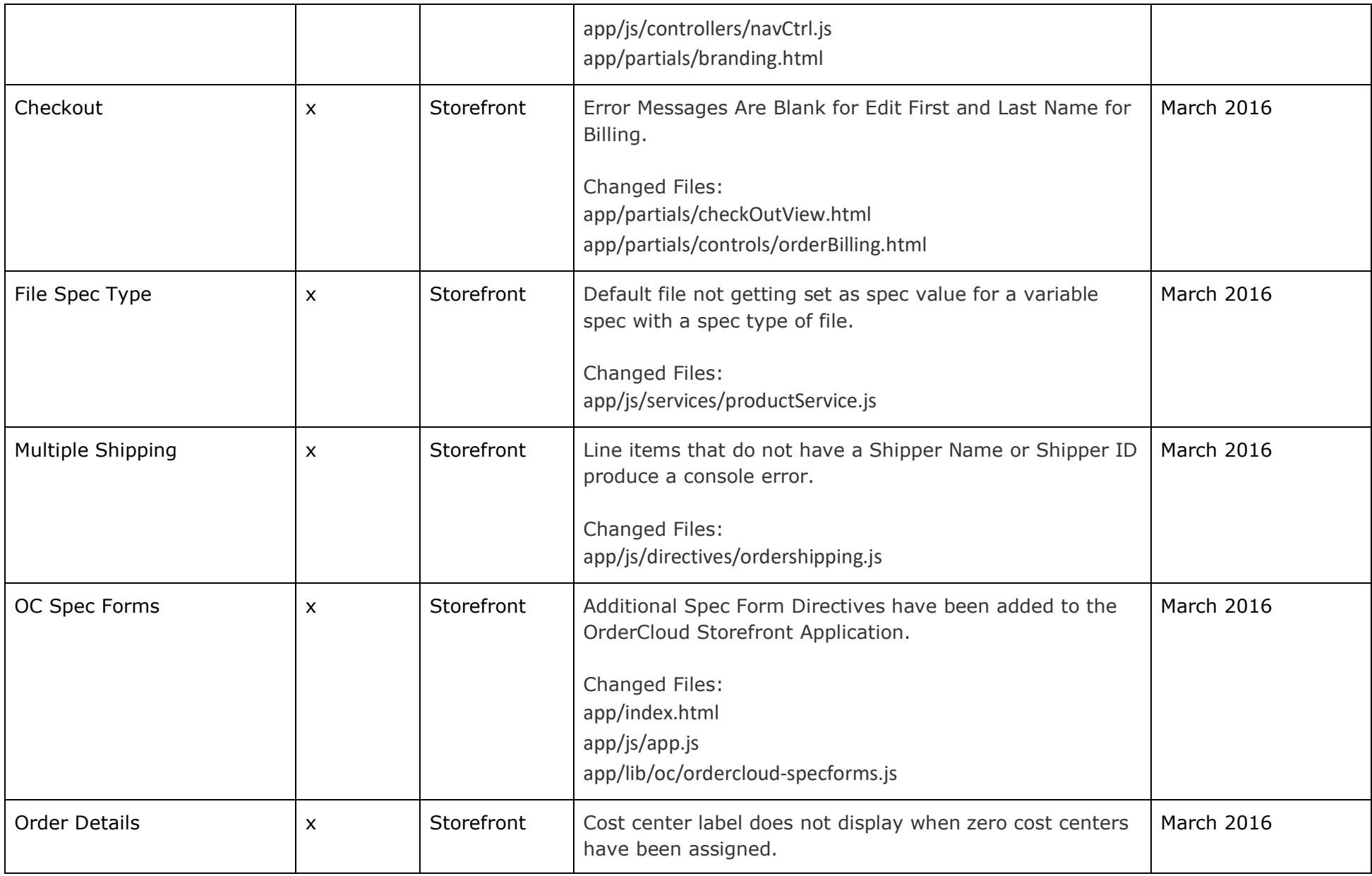

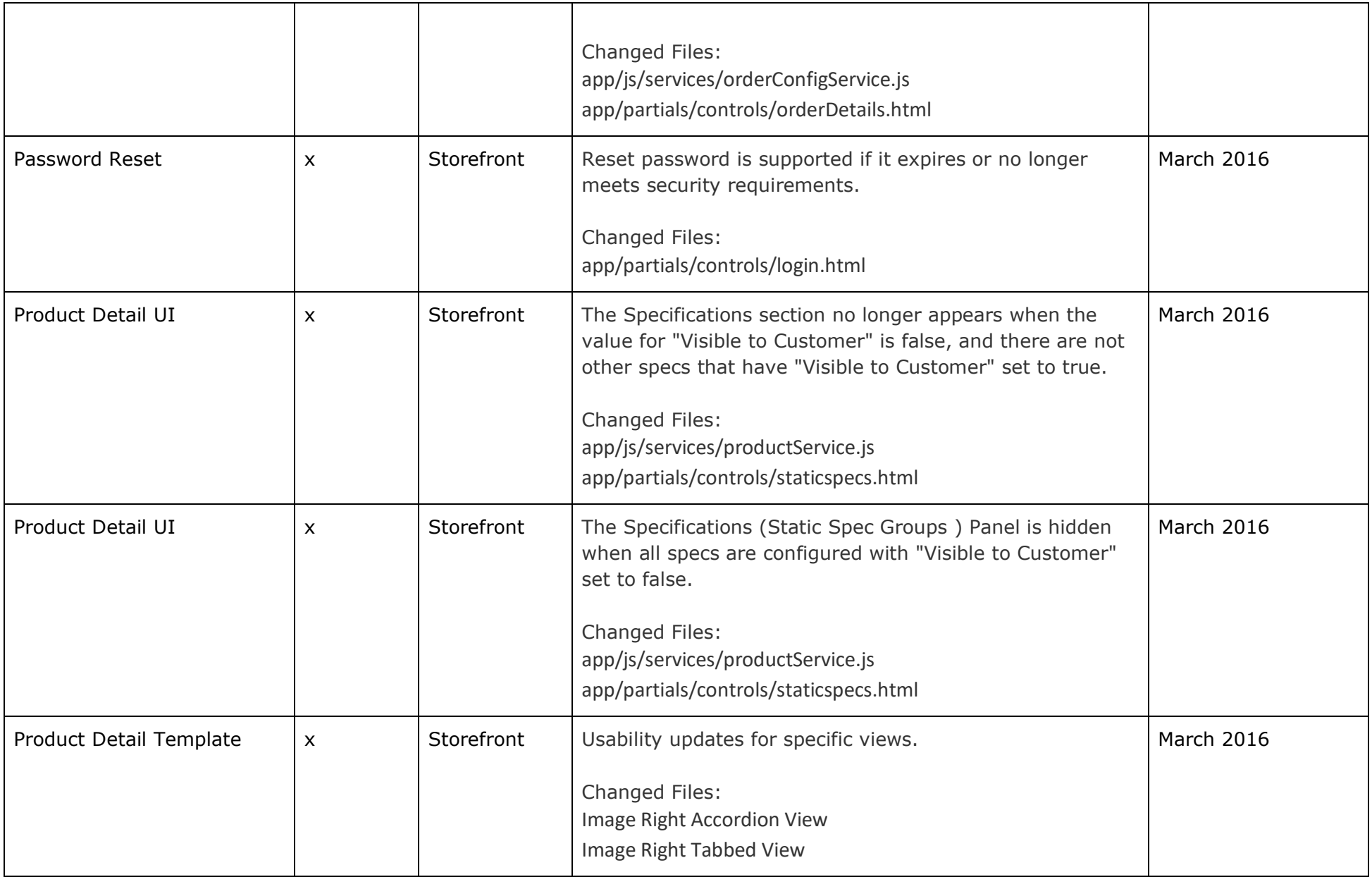

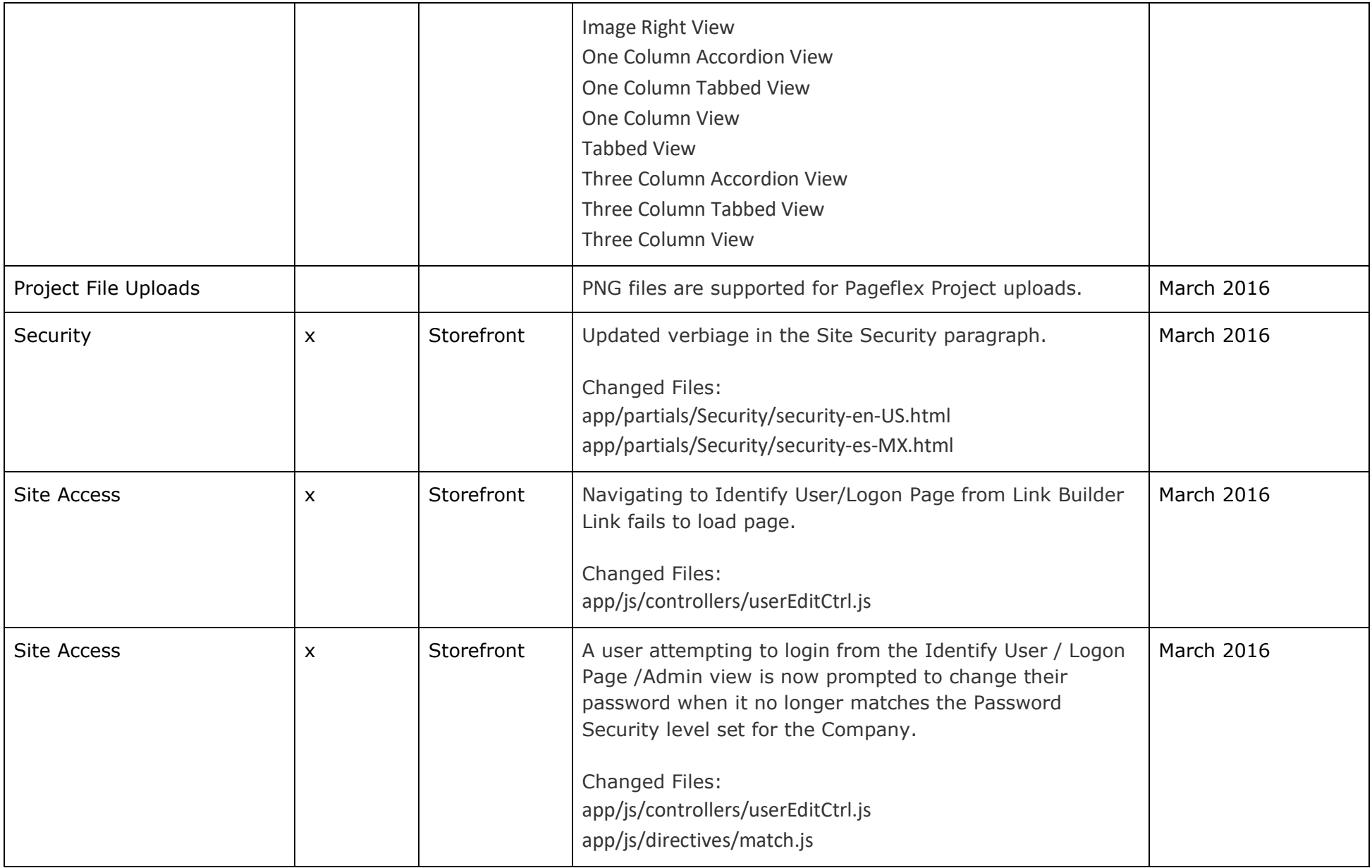

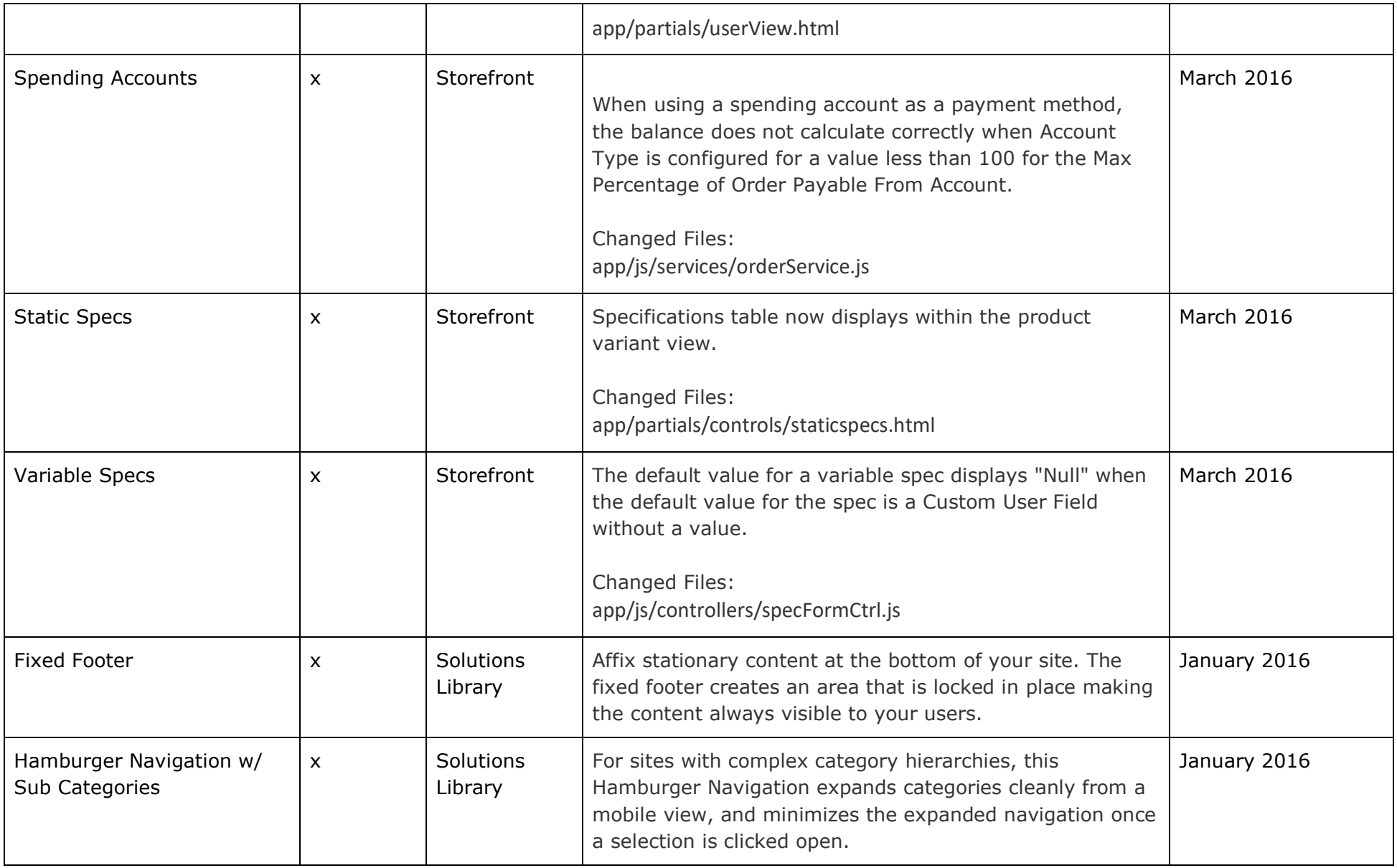

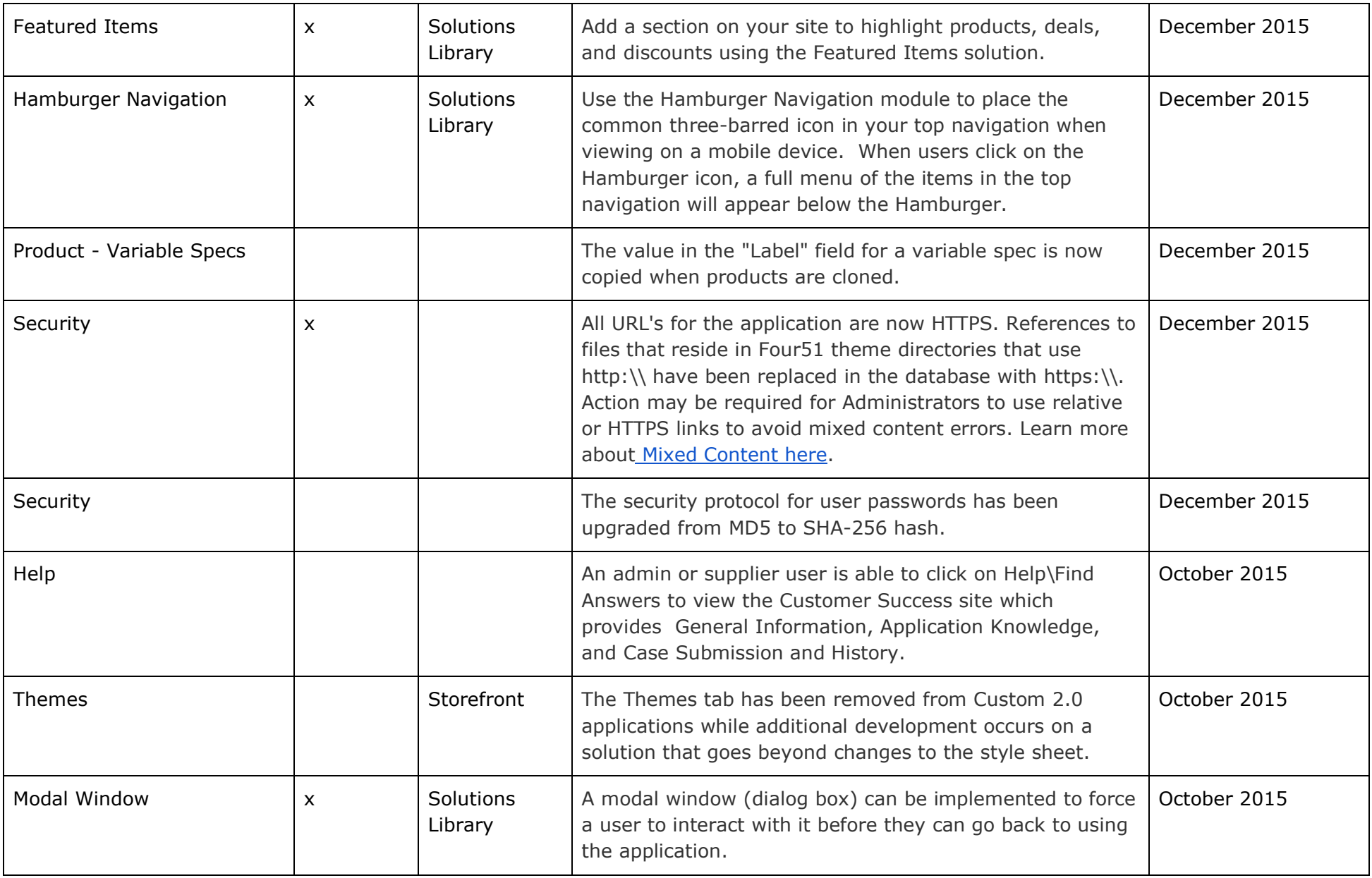

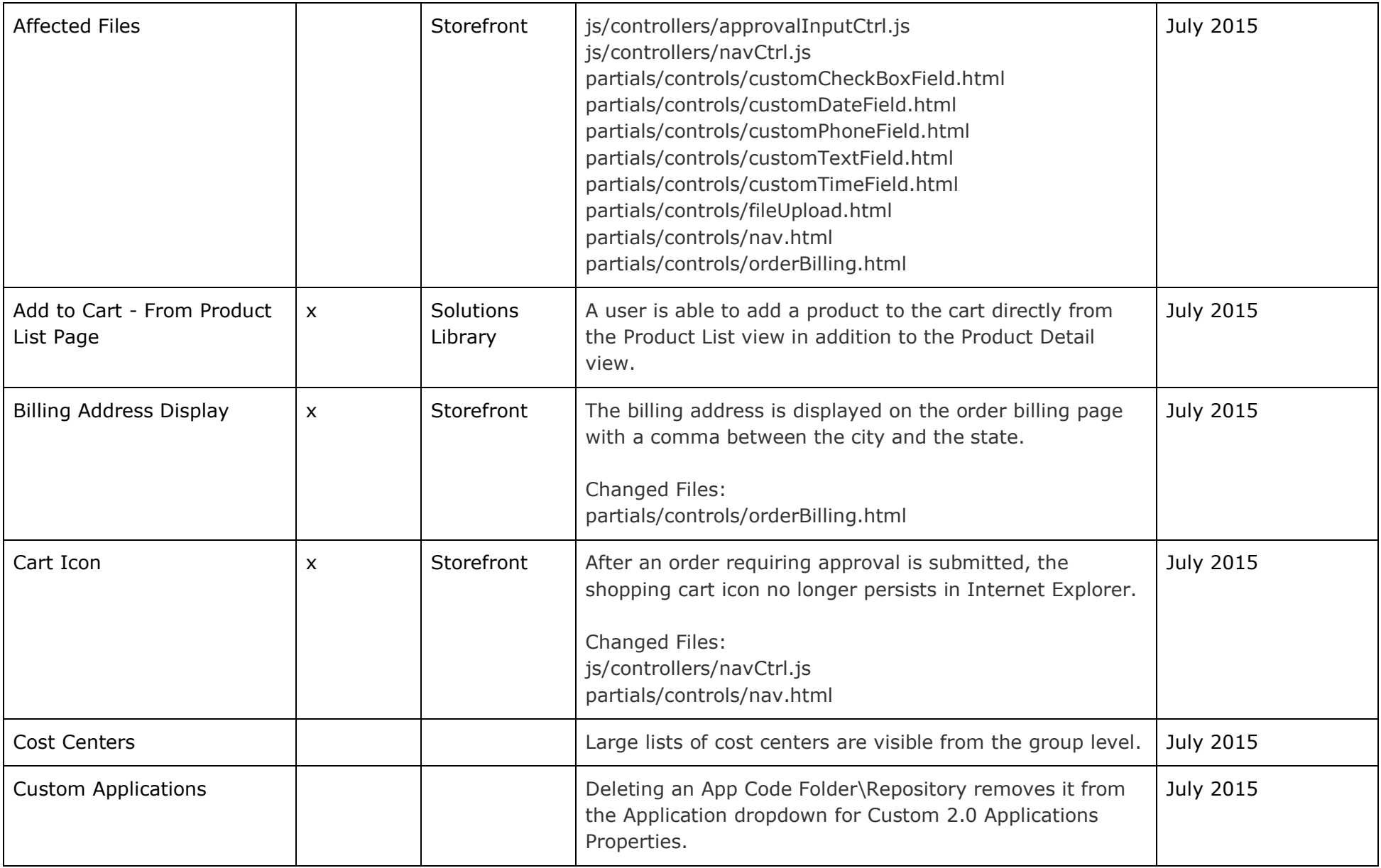

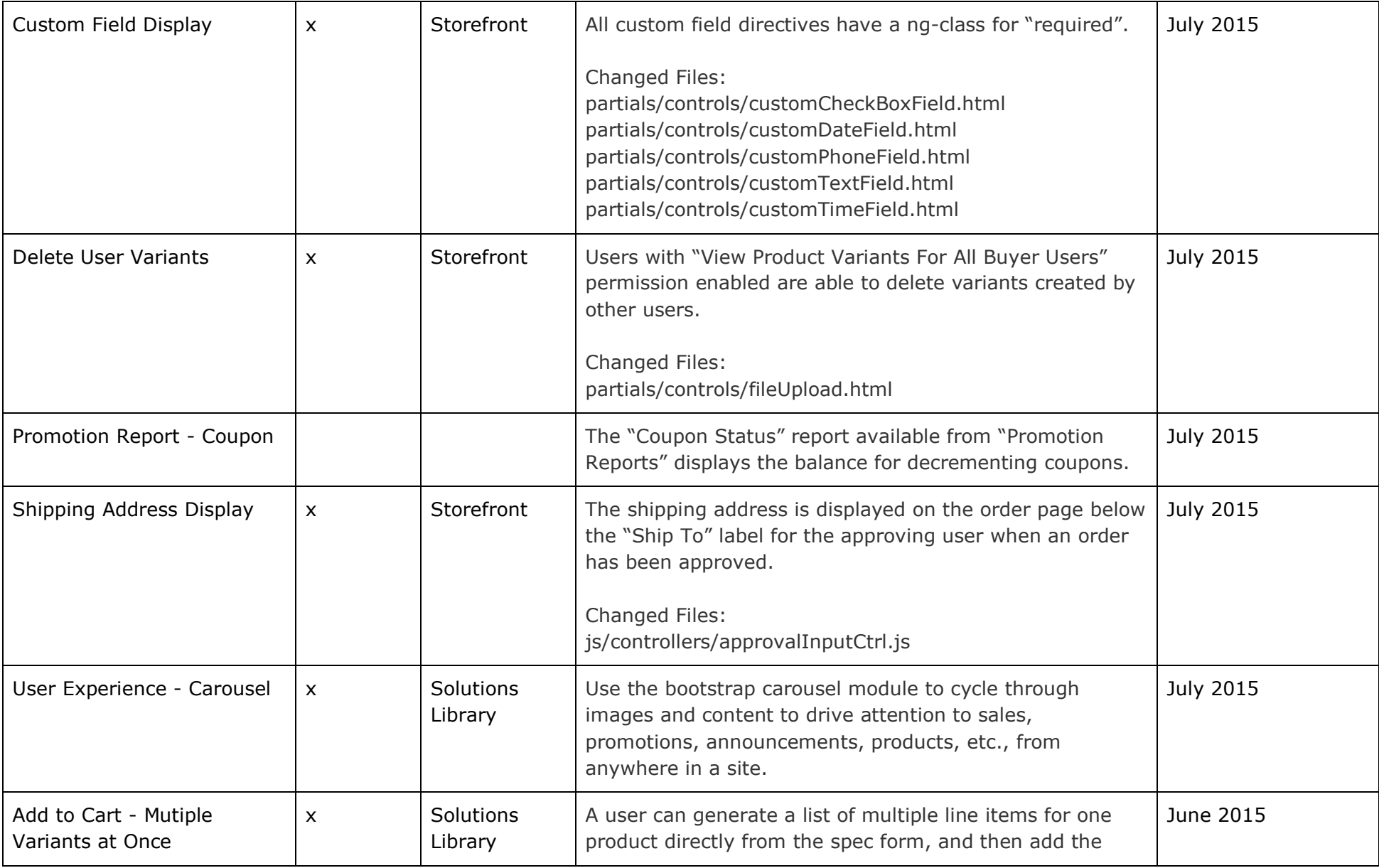

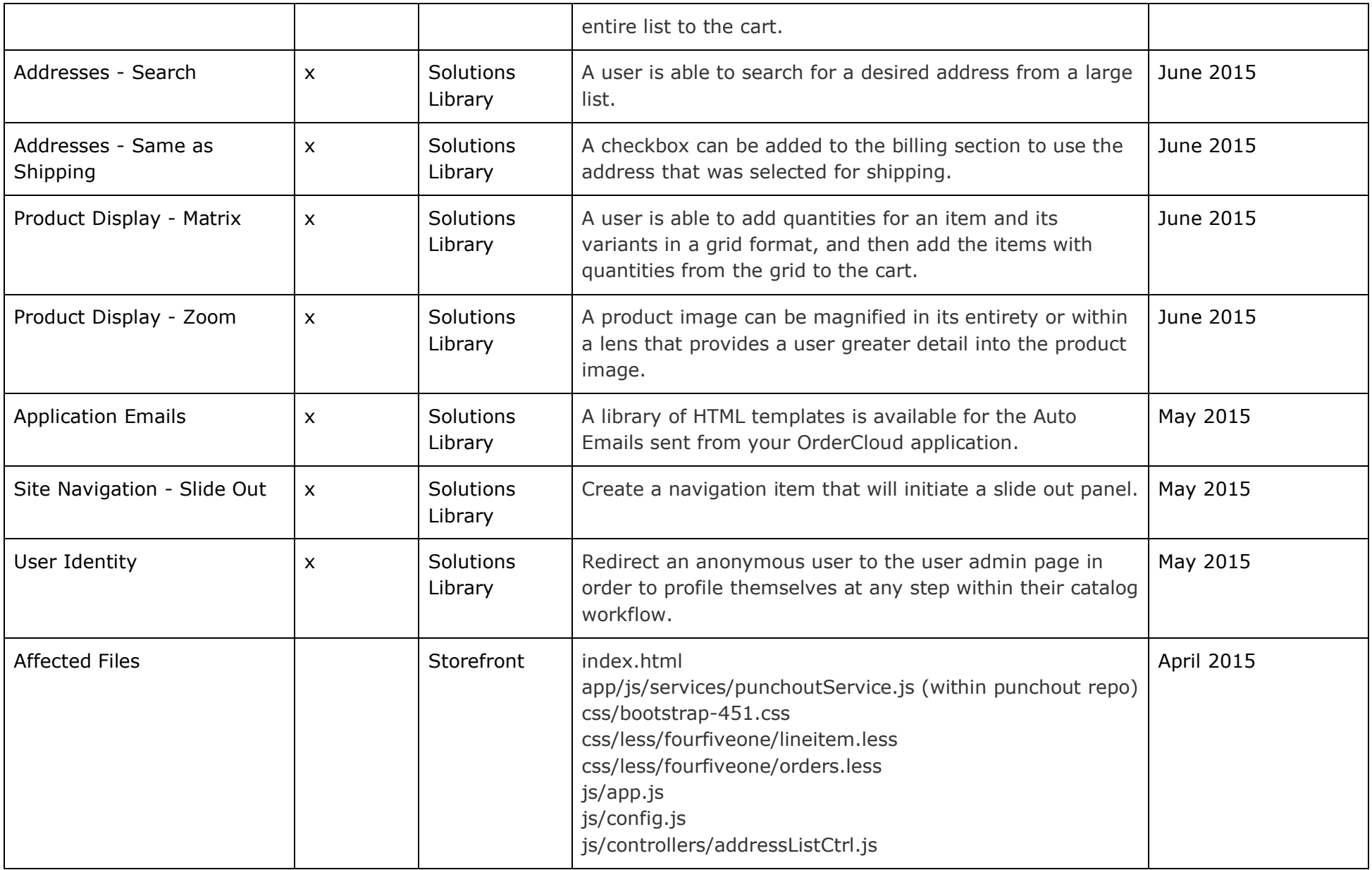

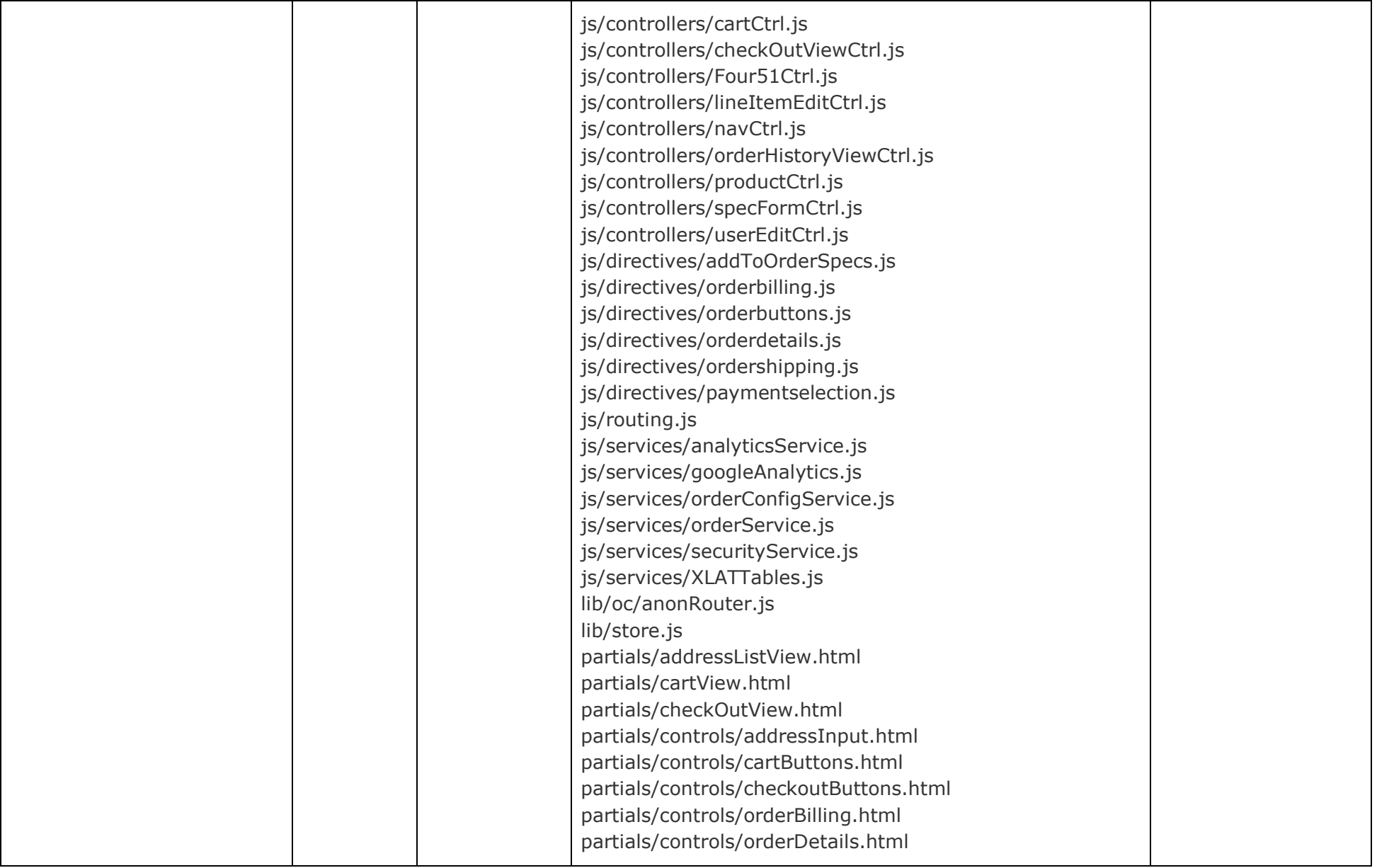

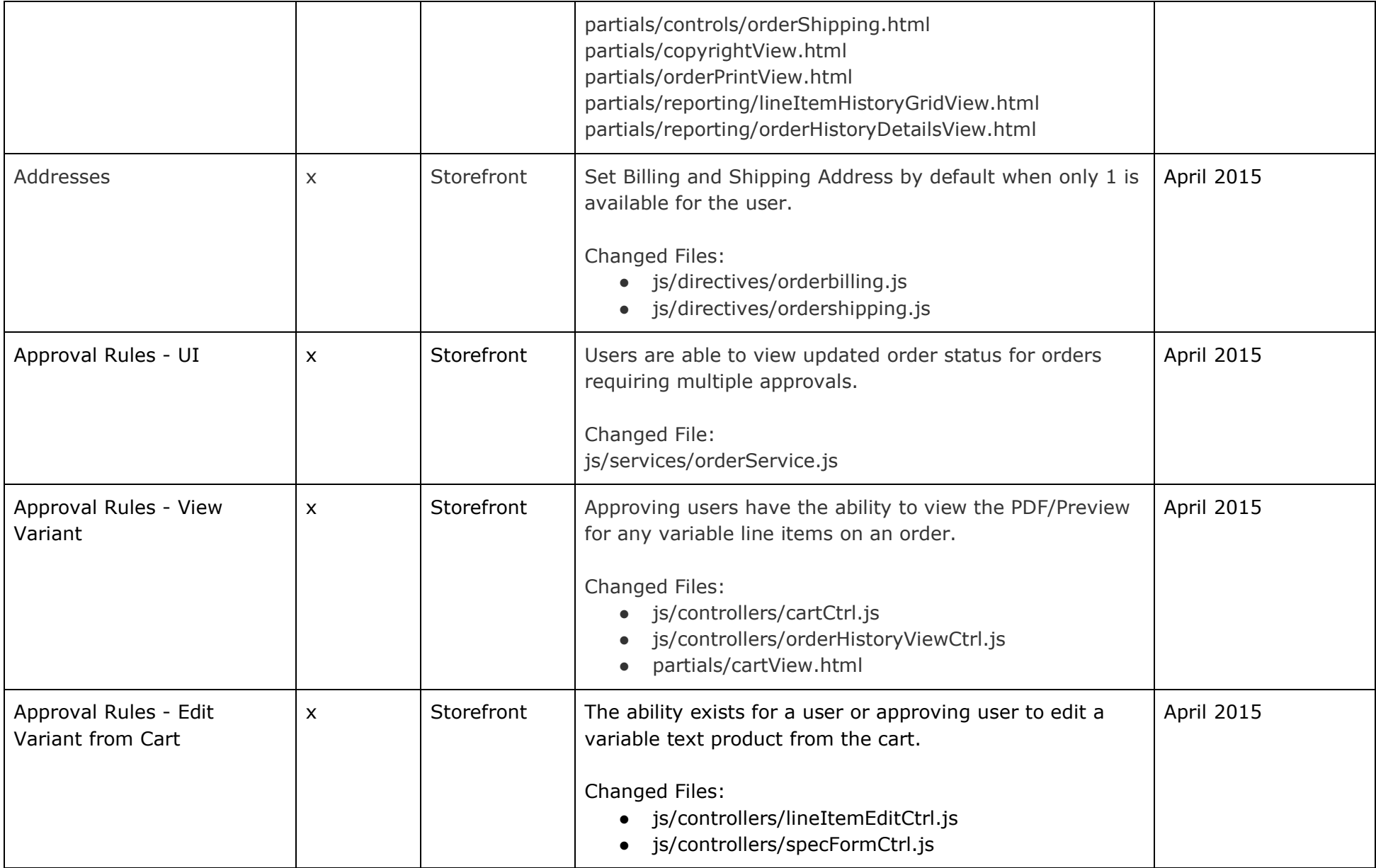

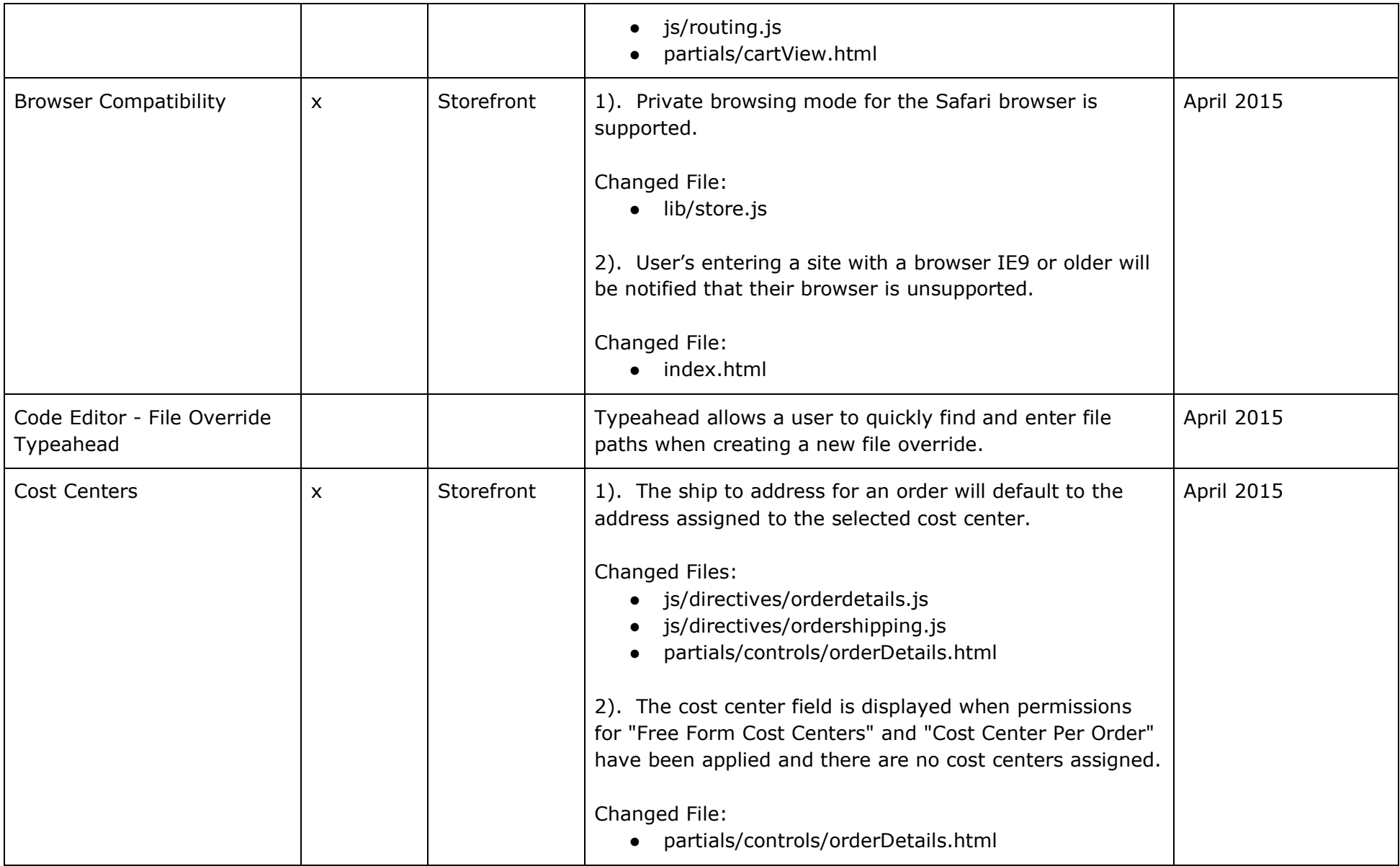

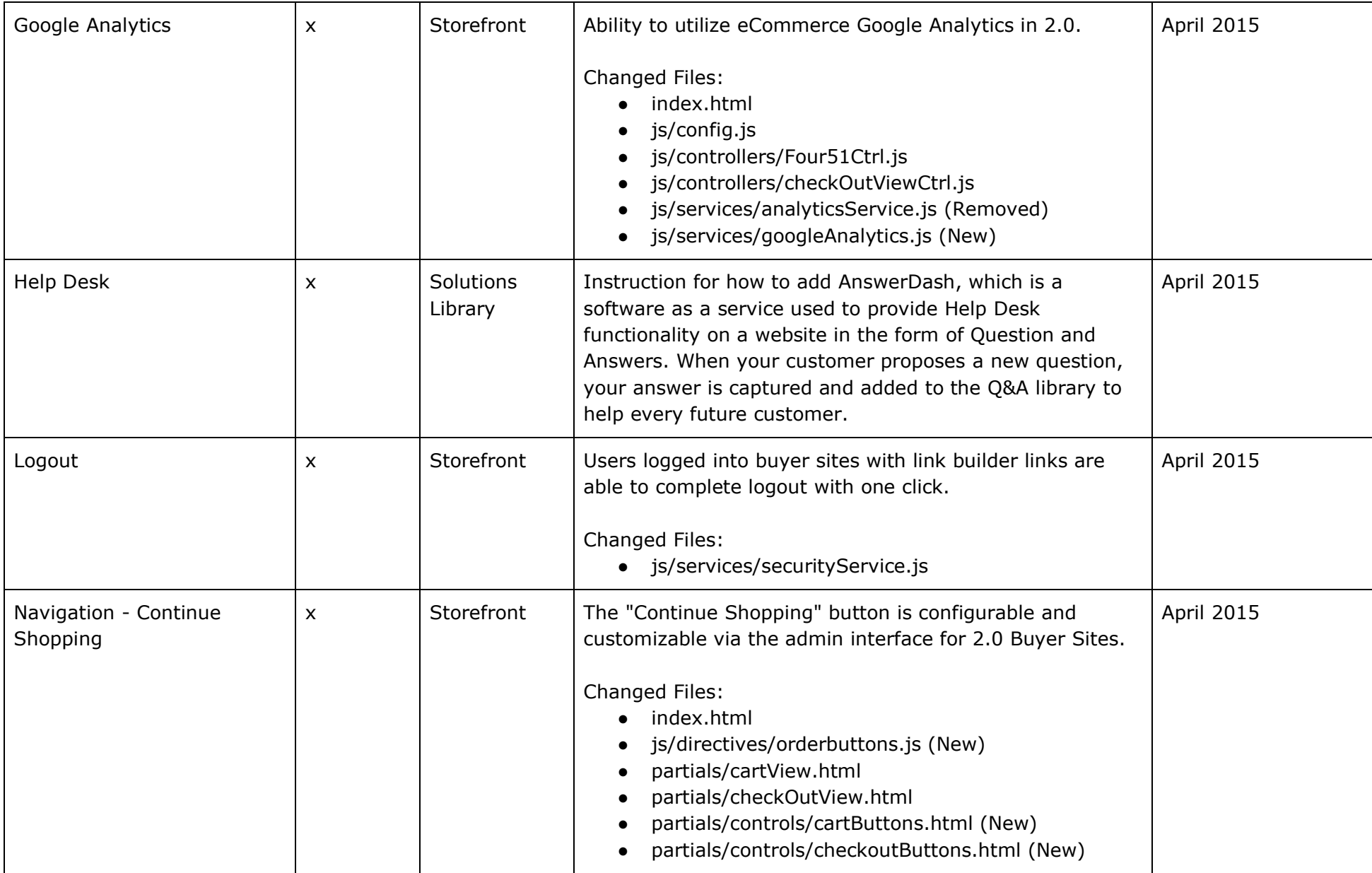

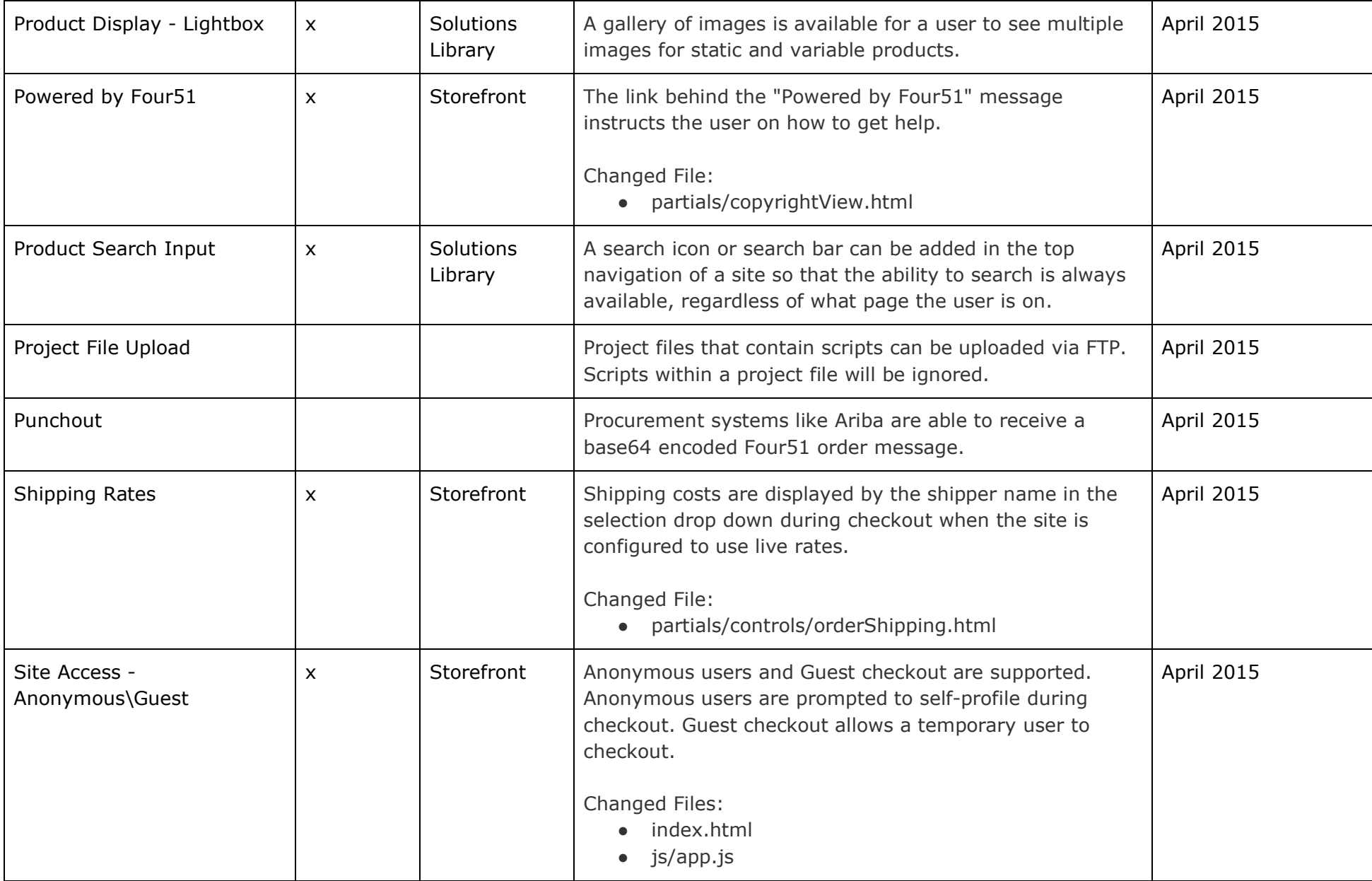

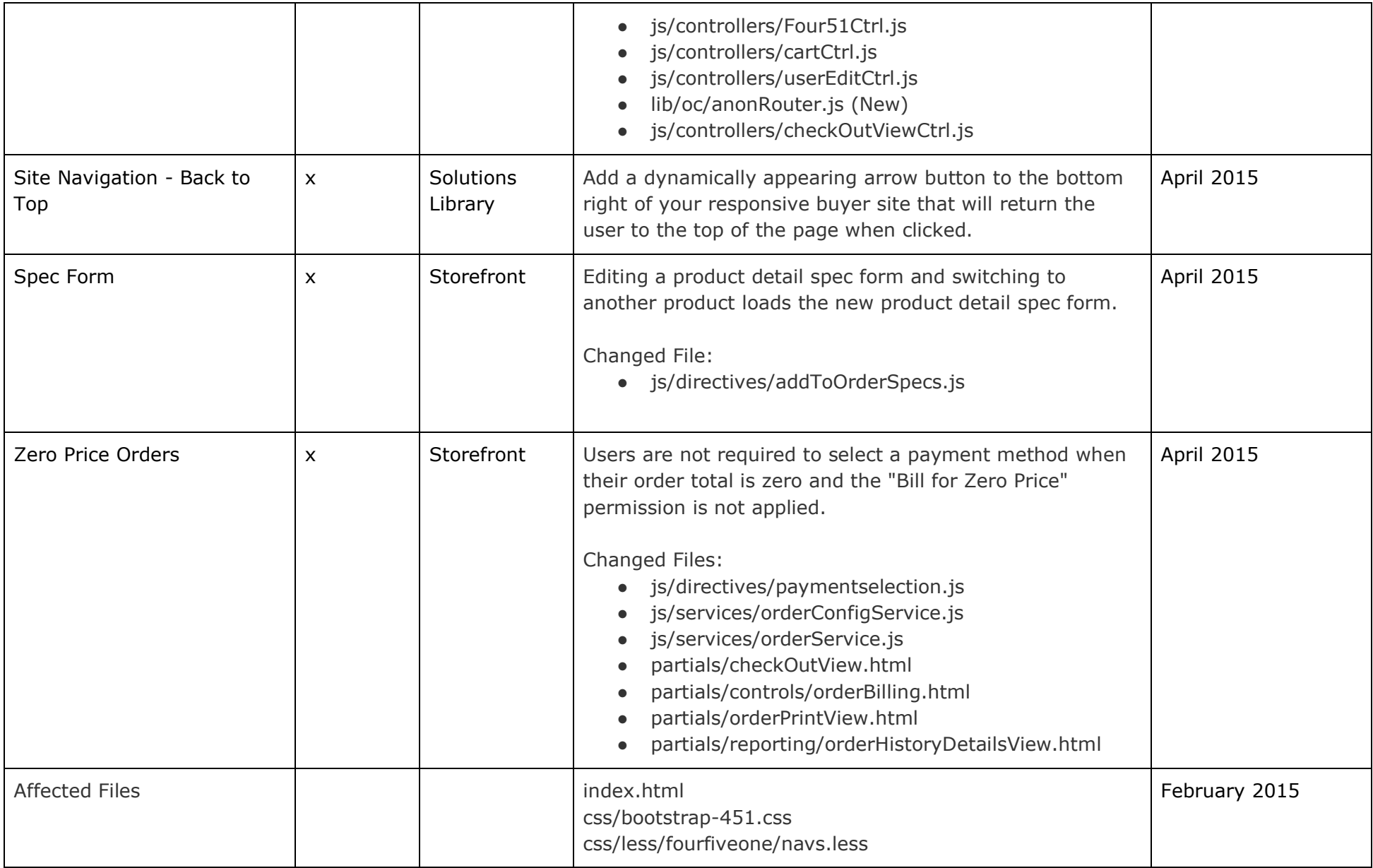

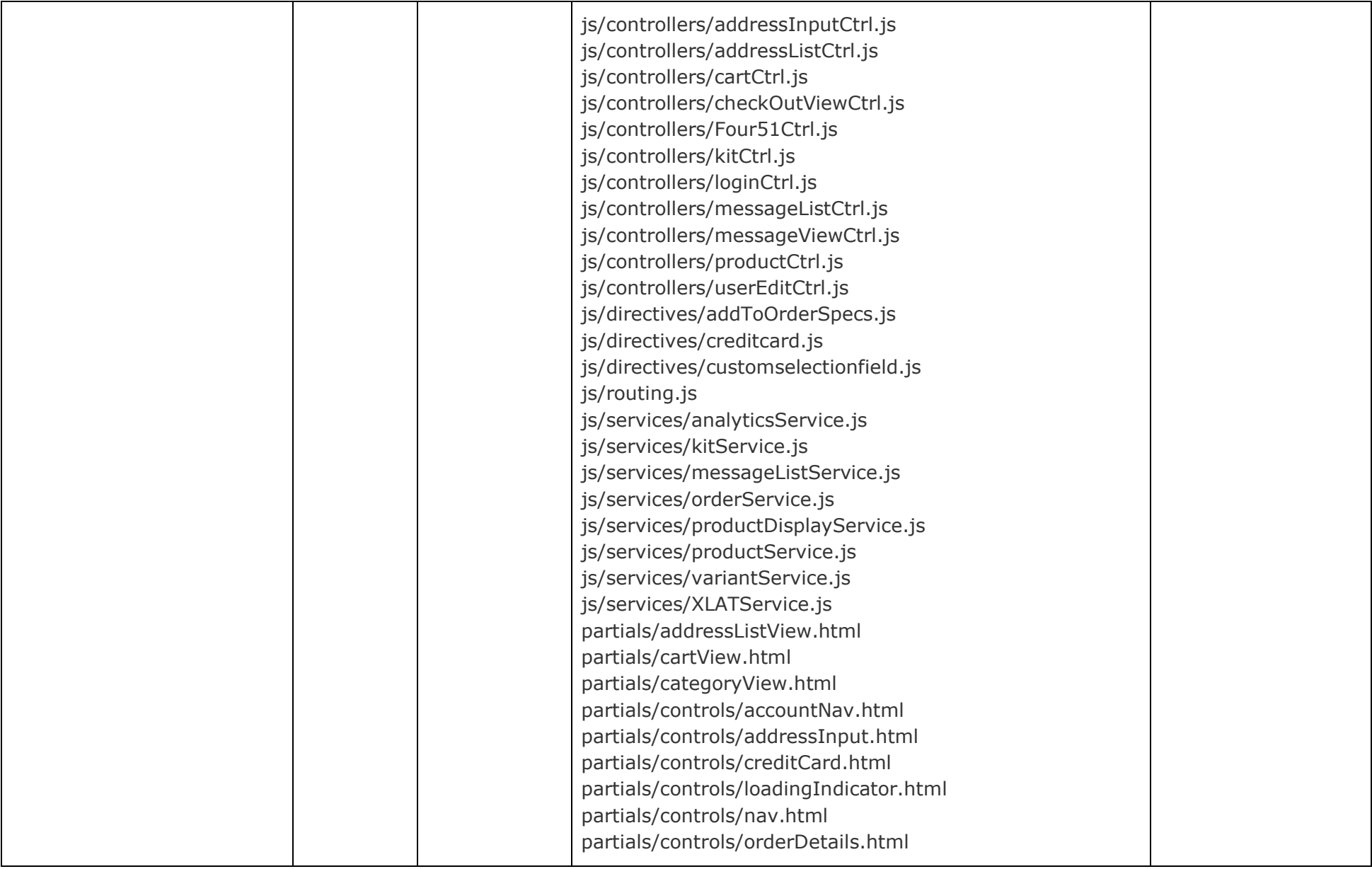

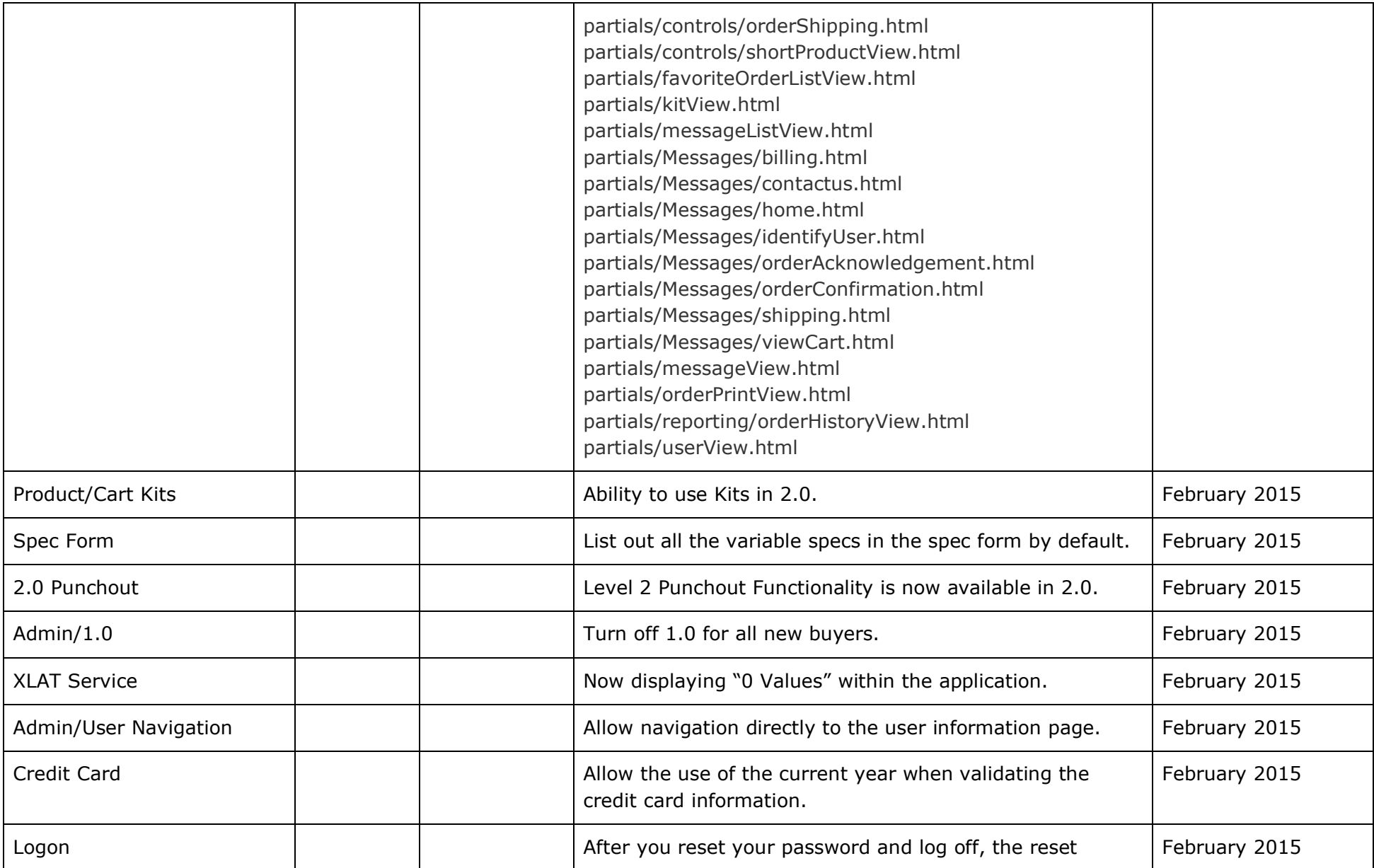

![](_page_50_Picture_129.jpeg)

![](_page_51_Picture_159.jpeg)

![](_page_52_Picture_126.jpeg)

![](_page_53_Picture_128.jpeg)

![](_page_54_Picture_117.jpeg)

![](_page_55_Picture_101.jpeg)

![](_page_56_Picture_121.jpeg)

![](_page_57_Picture_121.jpeg)

![](_page_58_Picture_122.jpeg)

![](_page_59_Picture_146.jpeg)

![](_page_60_Picture_130.jpeg)

![](_page_61_Picture_122.jpeg)

![](_page_62_Picture_117.jpeg)

![](_page_63_Picture_113.jpeg)

![](_page_64_Picture_66.jpeg)